- Feedforward: perceptrons, MLP/BP
- ANN

- Linear classifiers
- Single layers the XOR problem
- · Multi layers

Association network

Basic operation:  $r_i = \sum m_{ij} s_j + f_i$ *j*  $r_i =$  $=\sum m_{ij} s_j + f_i$ 

Update rule:

$$
\frac{d}{dt}m_{ij}=\lambda f_{iSj}
$$

In vector form:

$$
r = Ms + f
$$

$$
\frac{d}{dt}M=\lambda f s^T
$$

$$
Initially \t Mij = 0
$$

After learning first pair 
$$
M(t) = \lambda t f^1 s^1
$$

Finally 
$$
M = \sum_{i=1}^{p} f^{(i)} S^{(i)T}
$$

If the S vectors are orthogonal: association (auto/hetero)

- Perceptrons: single level feedforward
- Changing the synaptic weights:

$$
w_i(t+1) = w_i(t) + \lambda r_i(t)
$$

Hebbian  $r_i(t) = x_i(t)y(t)$ 

$$
or
$$

 $r_i(t) = [z(t) - \sum_{i} w_i(t)x_i(t)]x_i(t)$  $=\left[ z(t)-\sum\right]$ Reinforcement

• ANN:  $S(t) = F(S(t-1))$ 

# The visual pathway

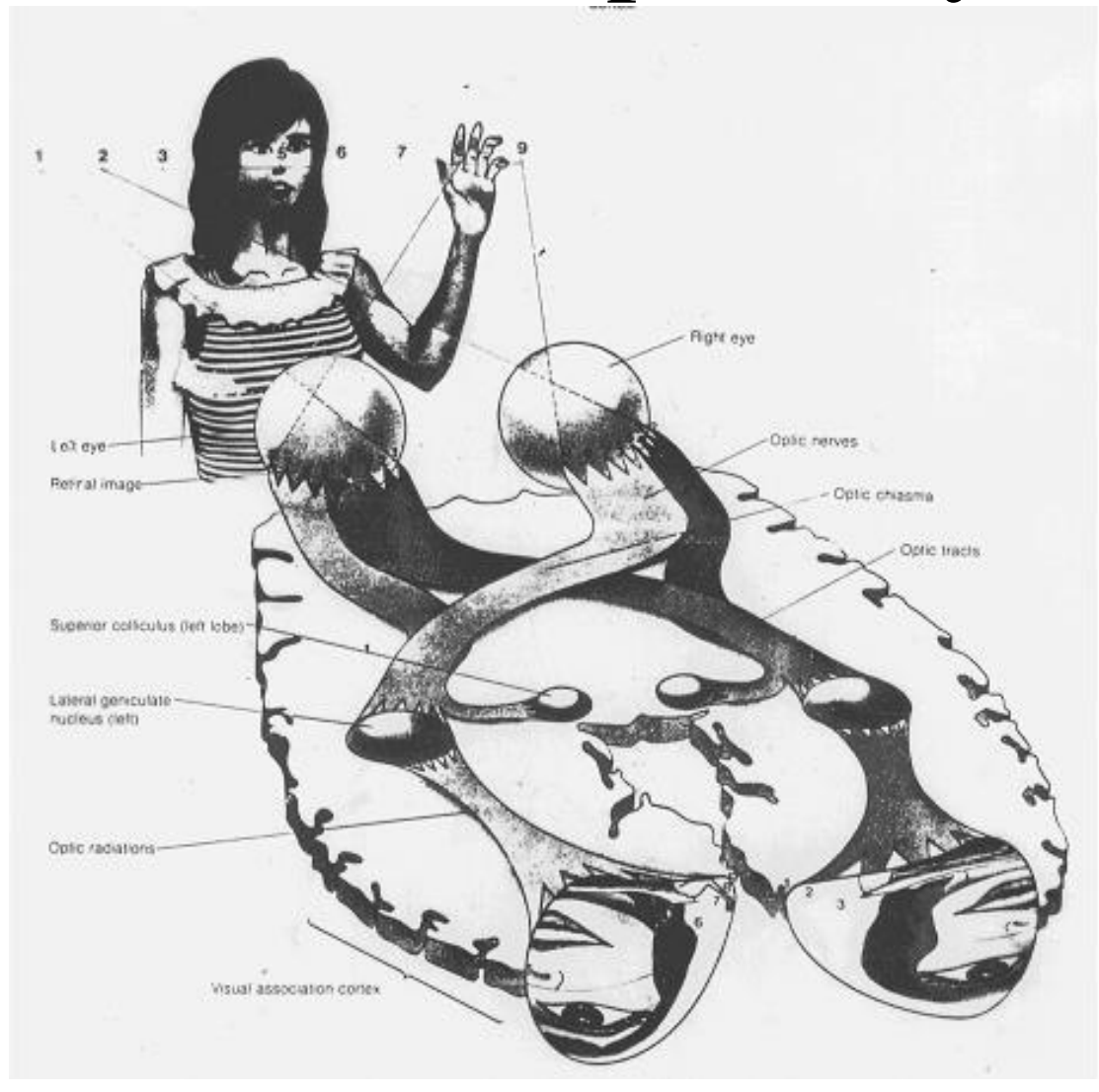

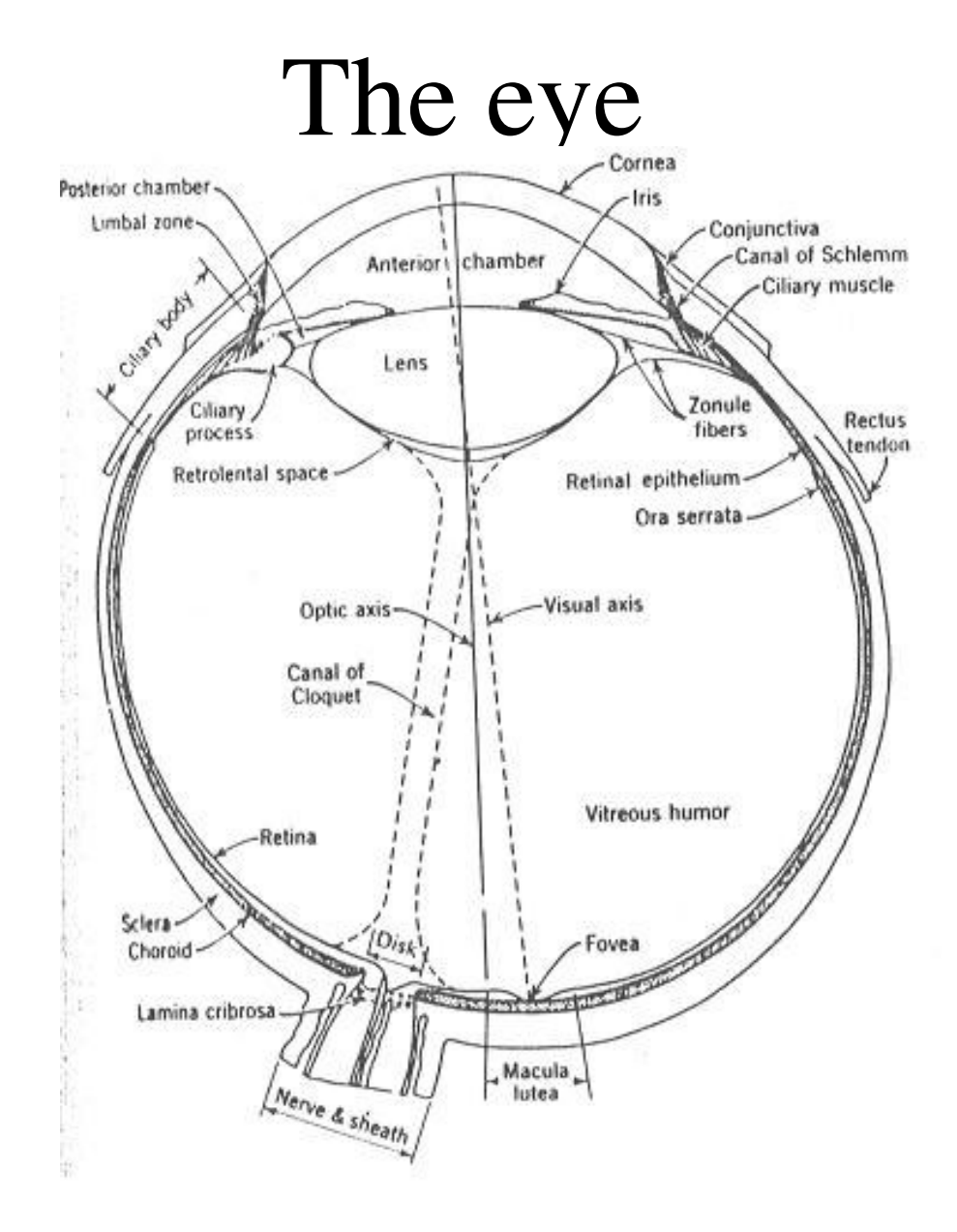

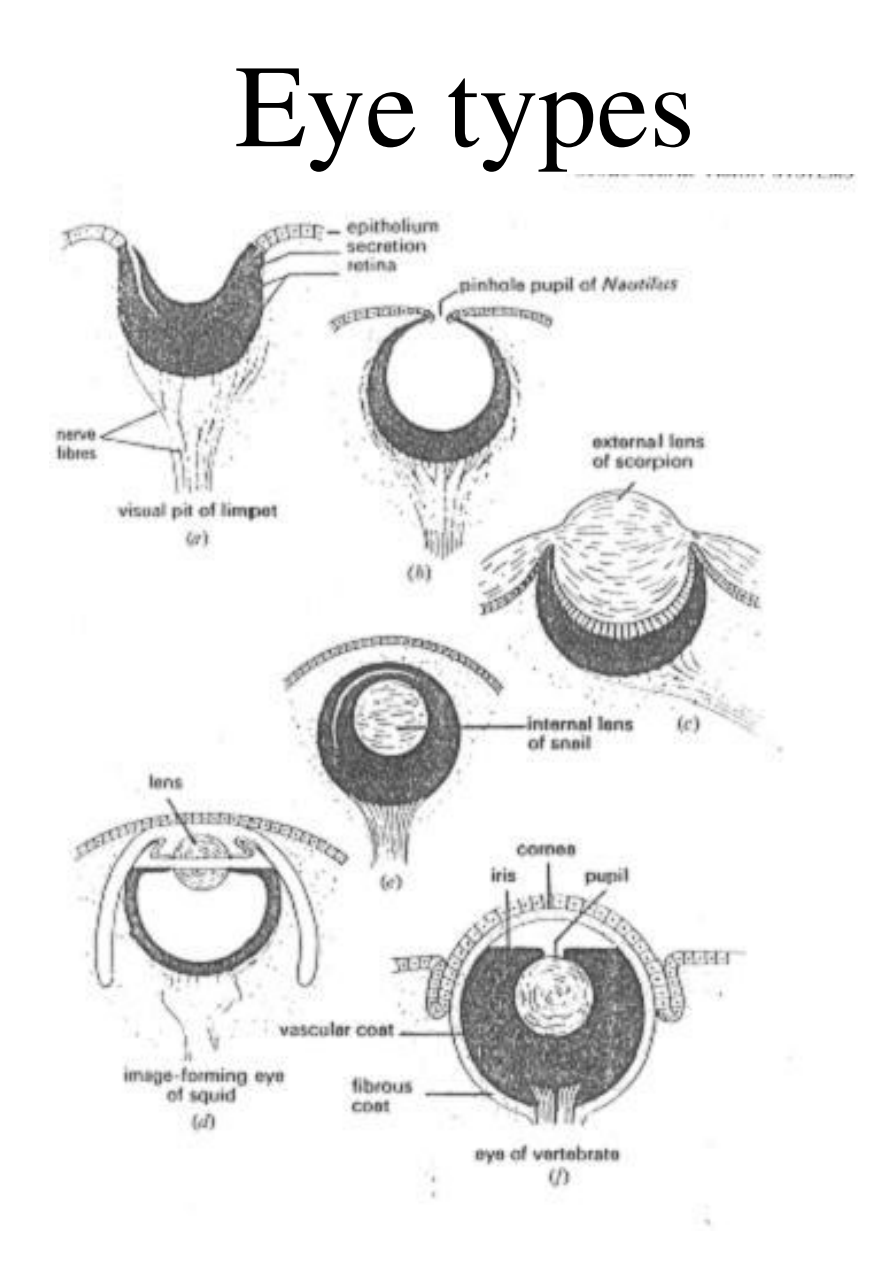

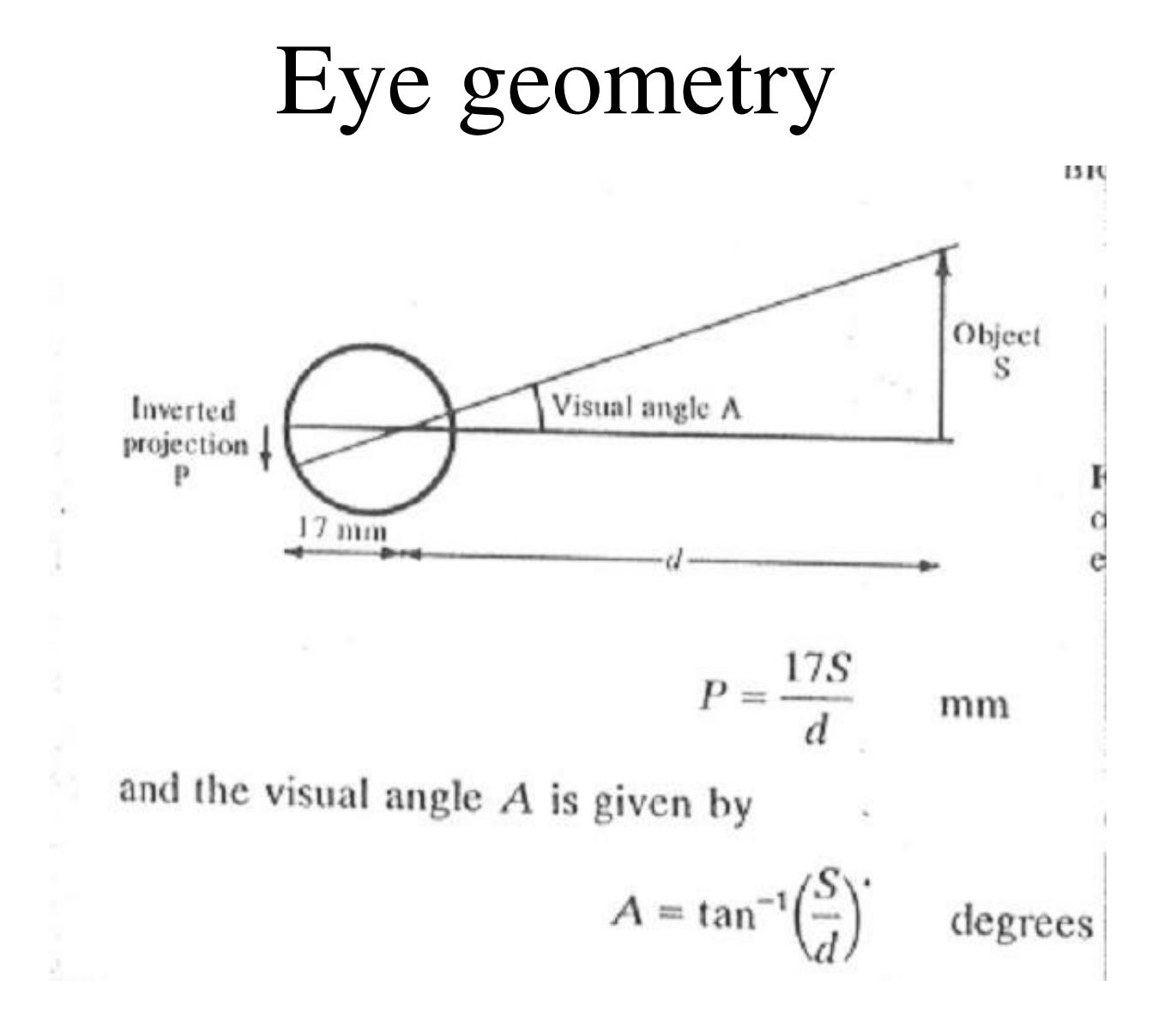

## The Retina

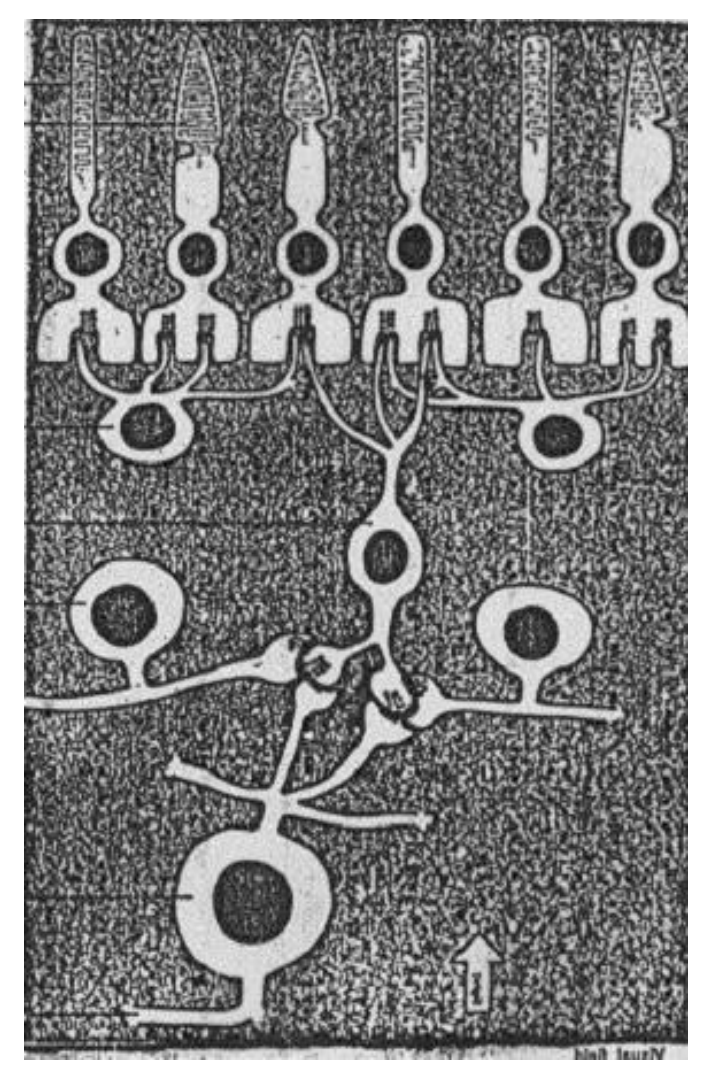

#### Rods and Cones

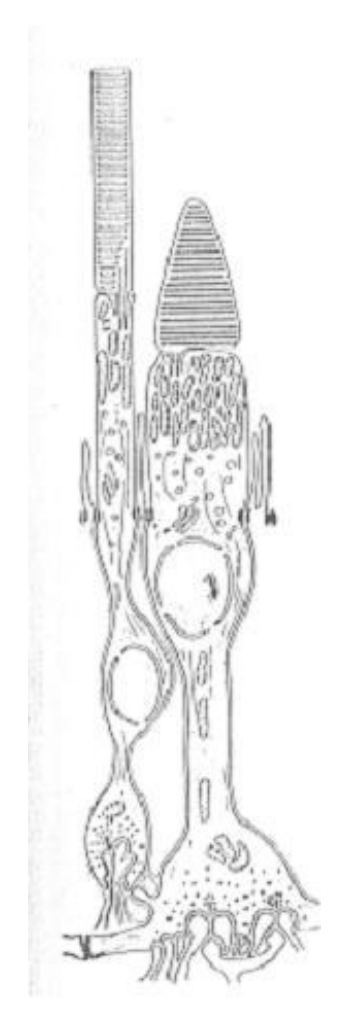

#### Rods and Cones

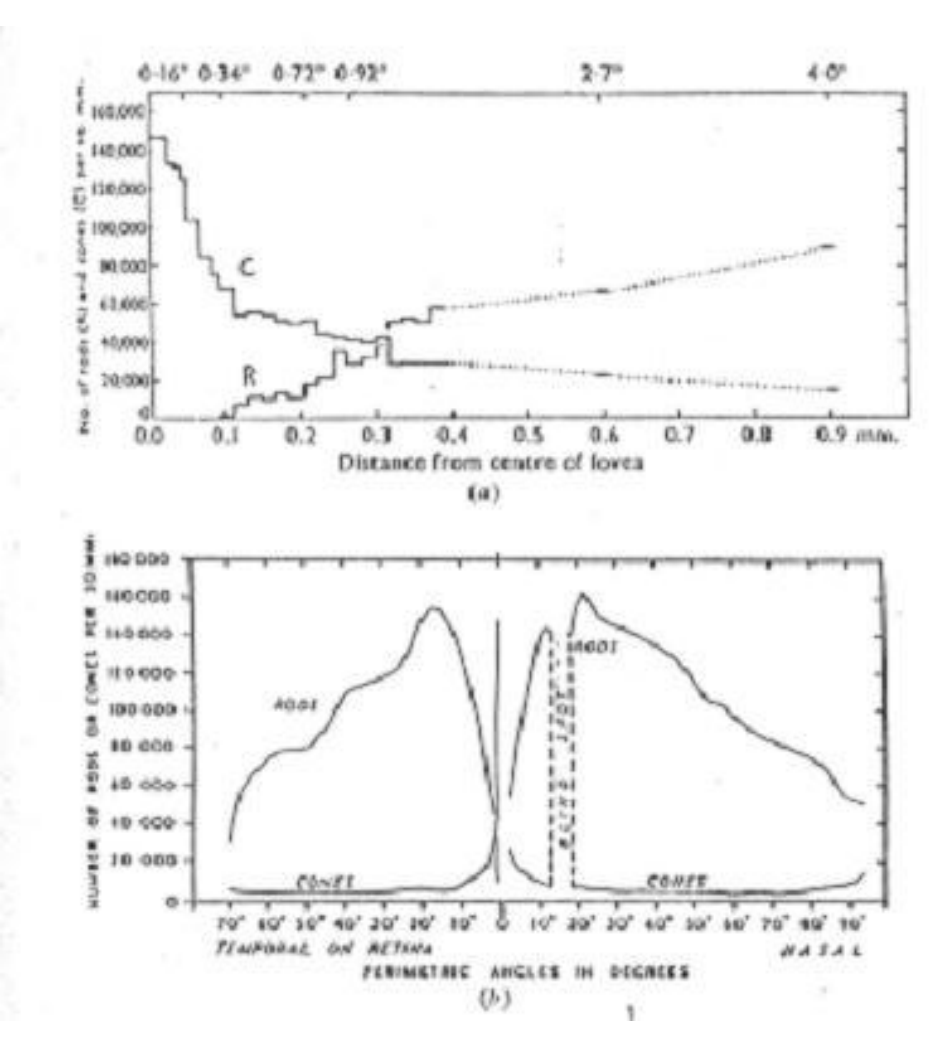

#### Rods and Cones

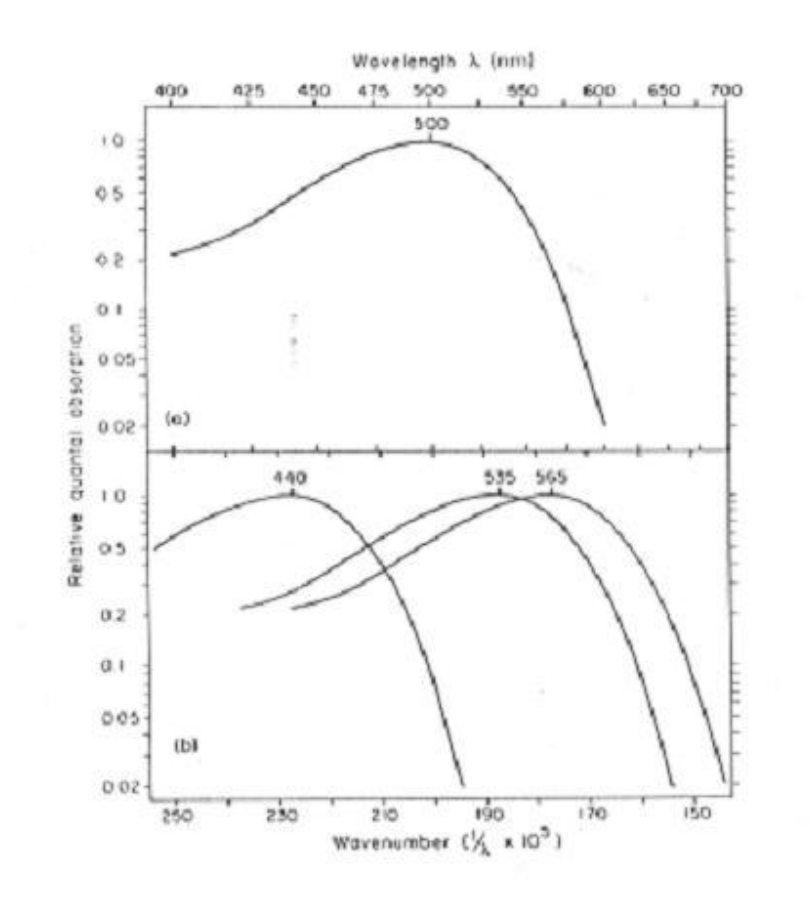

# Dynamic range

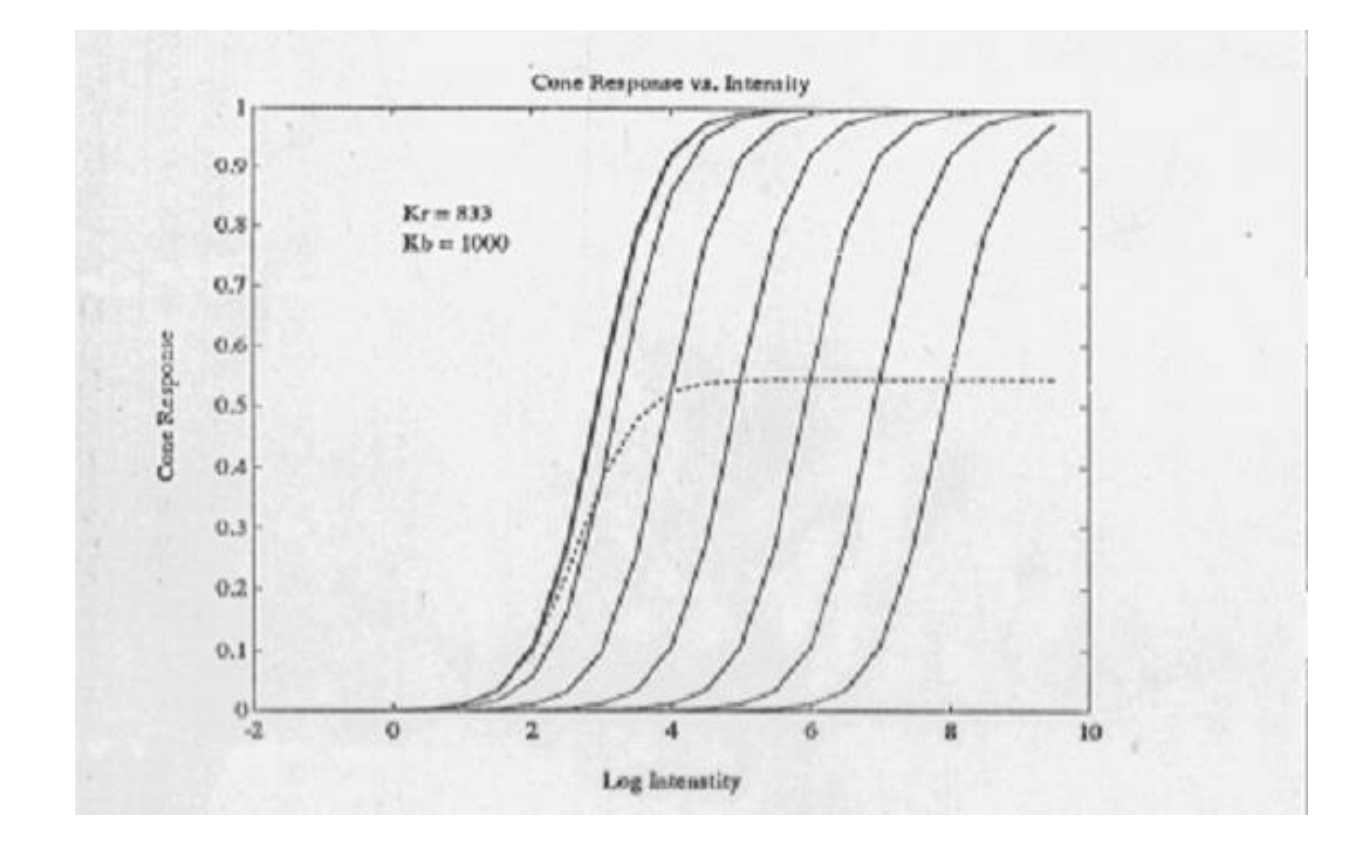

#### Retina scheme

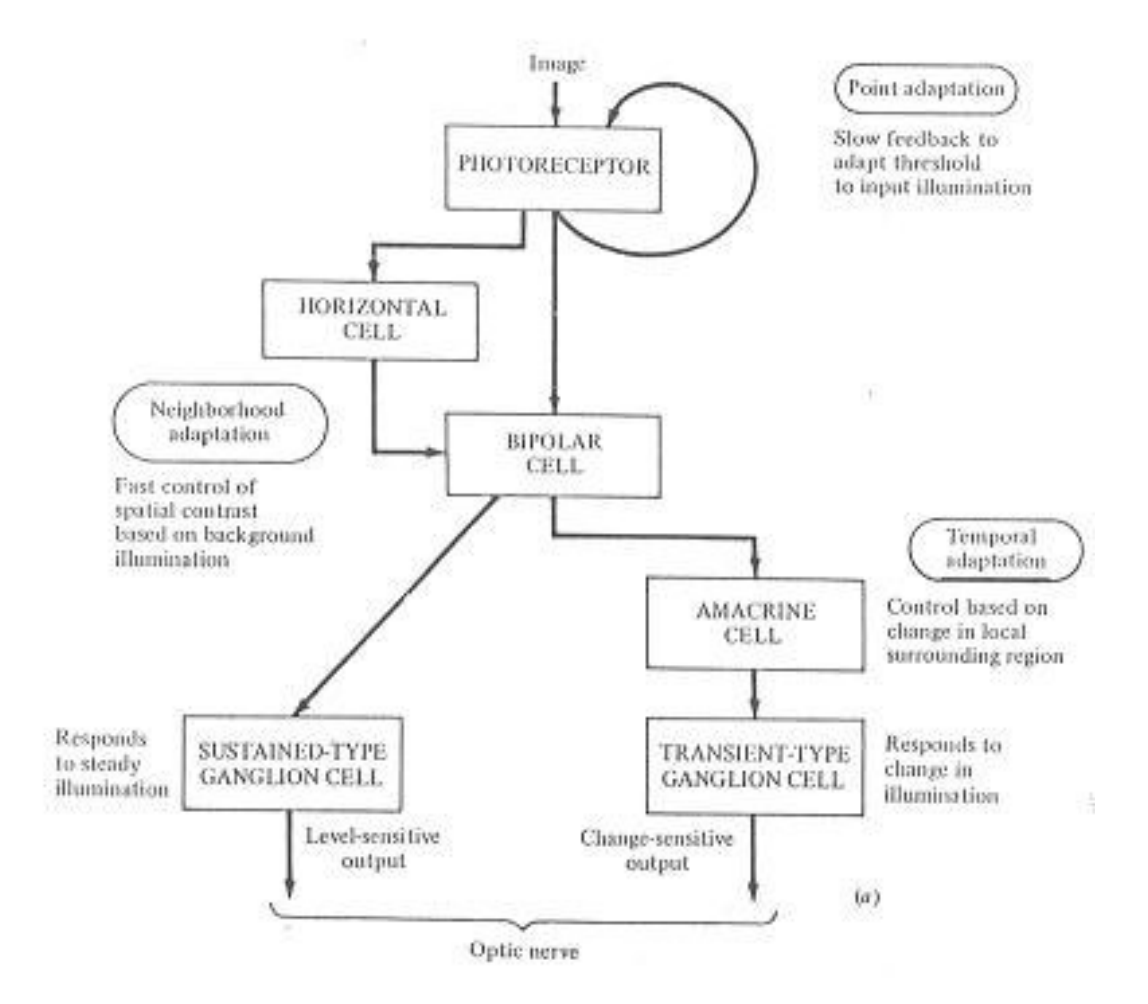

#### What & Where

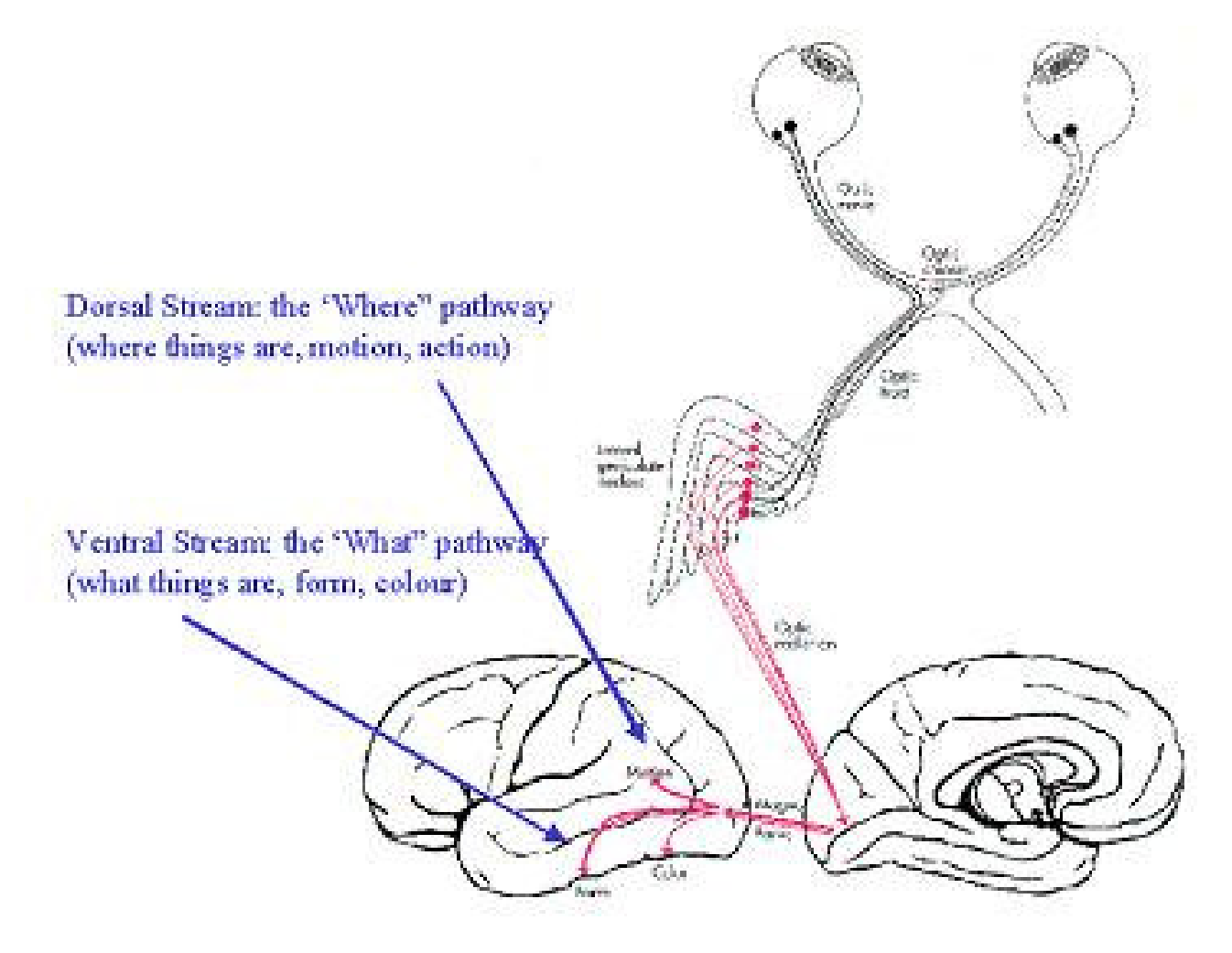

# Retinotopic projections

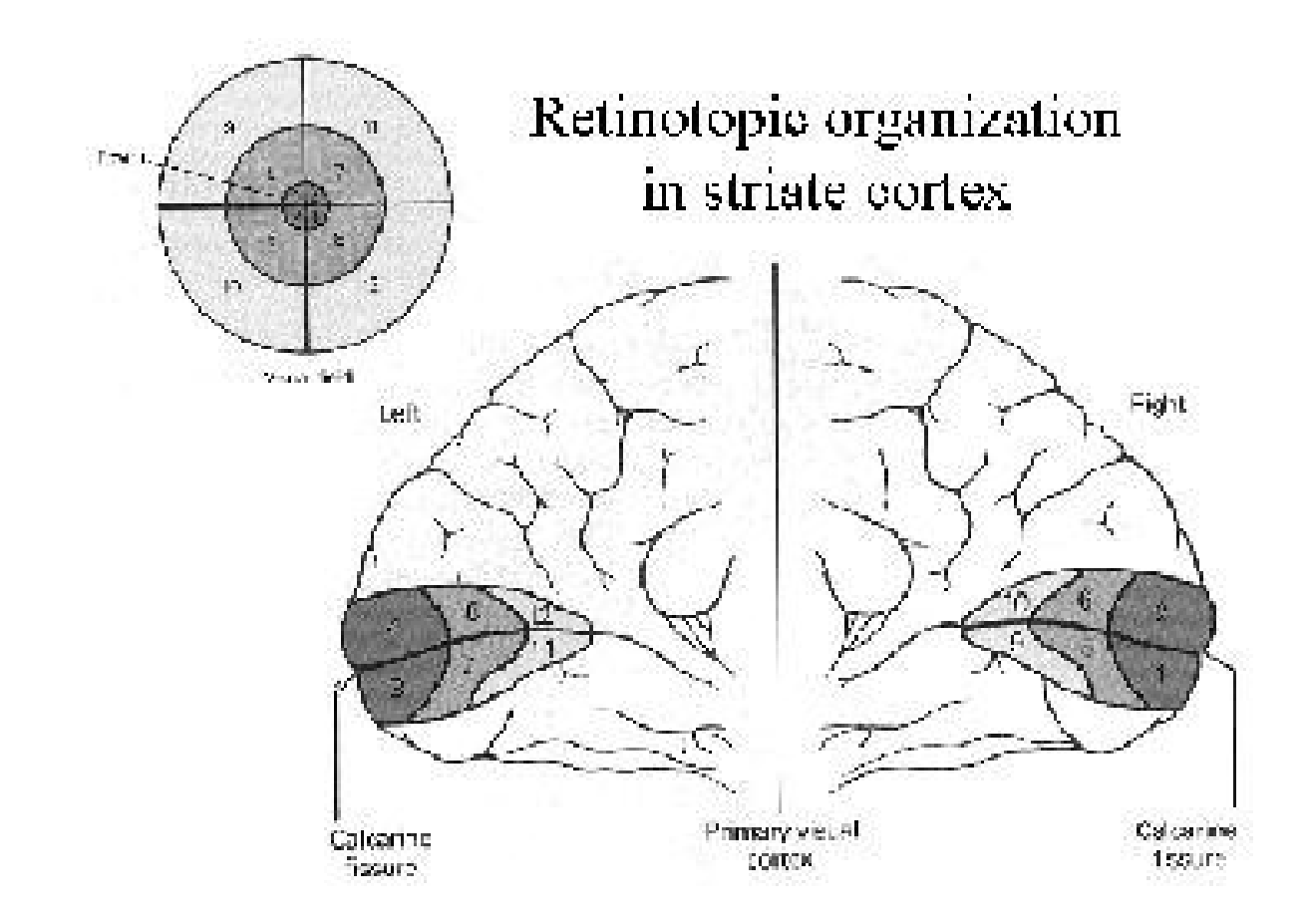

# Log polar

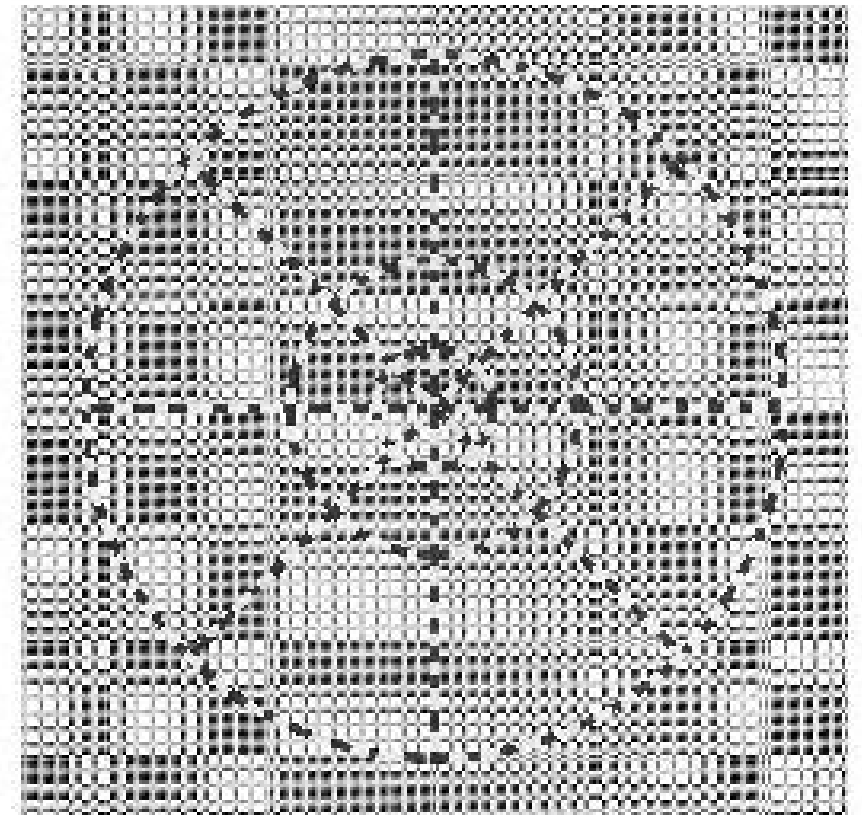

# Log polar

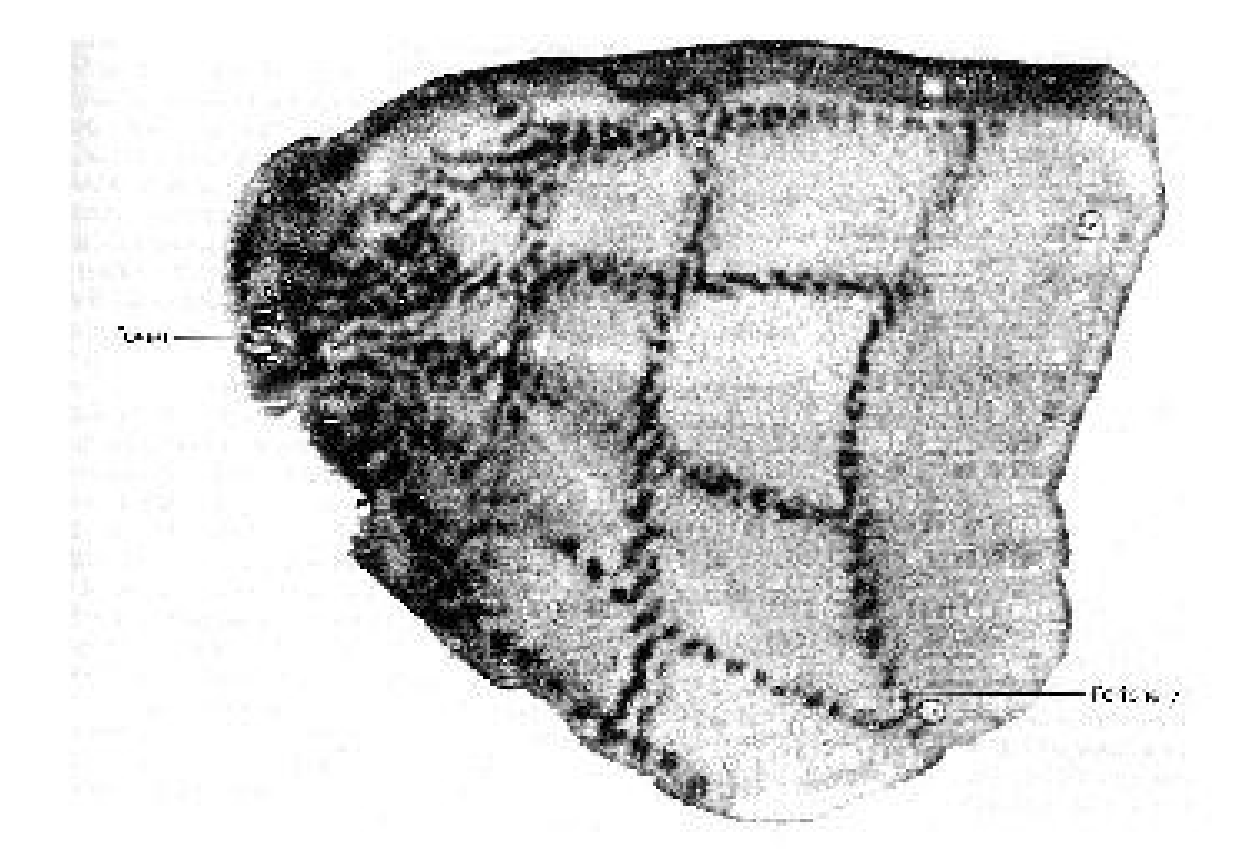

## Orientation columns

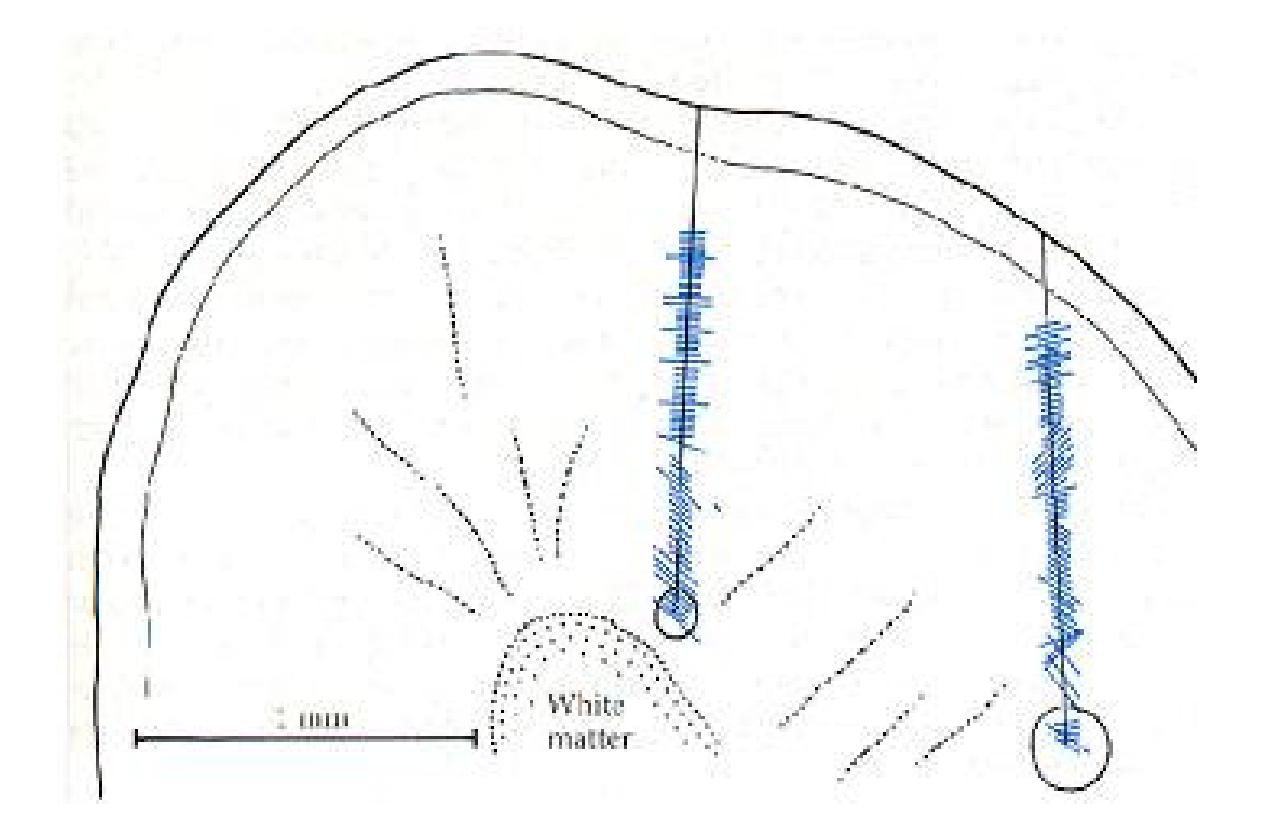

#### V1 structure

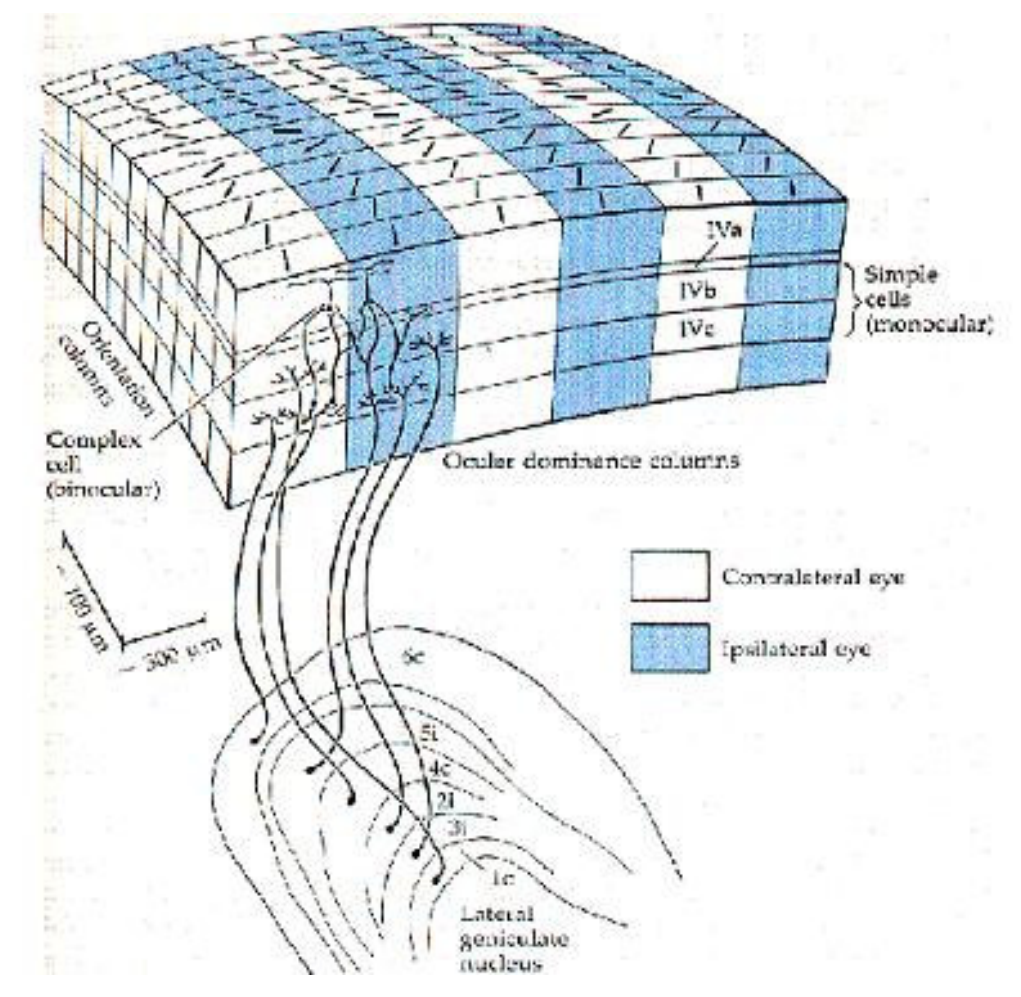

# **Image Processing**

# Image Filtering

• Modifying the pixels in an image based on some function of <sup>a</sup> local neighborhood of the pixels

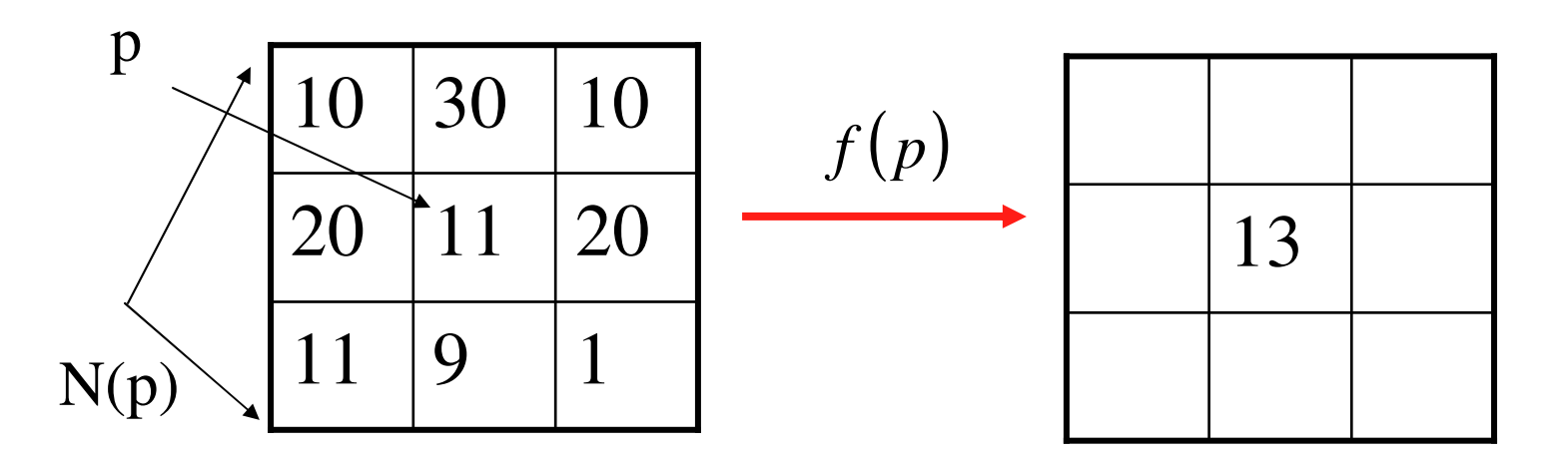

# Linear Filtering

• The output is the linear combination of the neighborhood pixels

$$
f(p) = \sum_{q_i \in N(p)} a_i q_i
$$

• The coefficients of this linear combinationcombine to form the "filter-kernel"

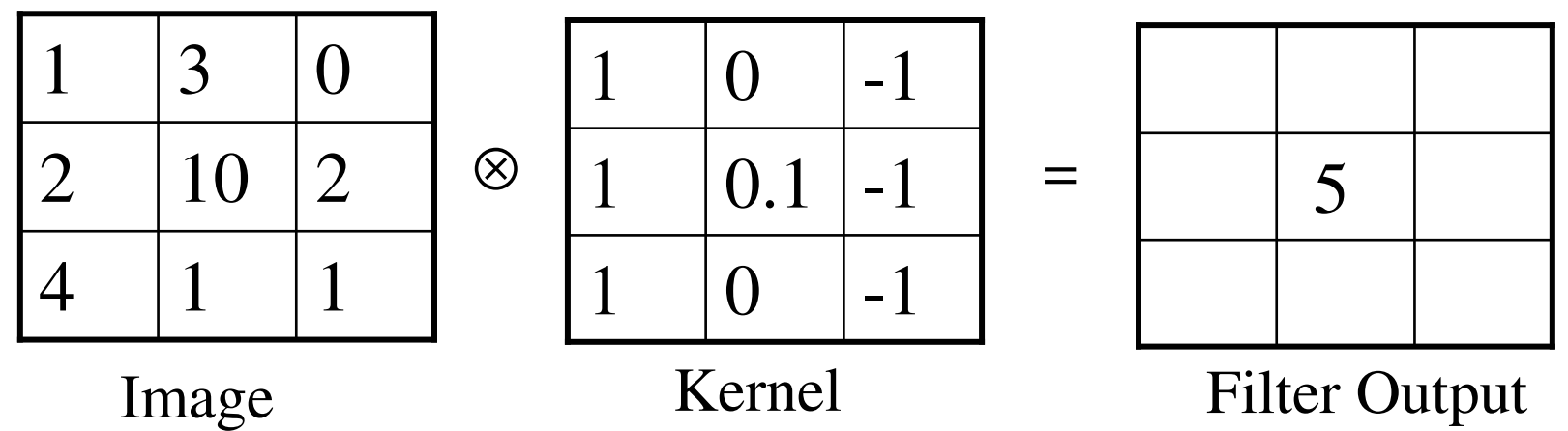

#### Convolution

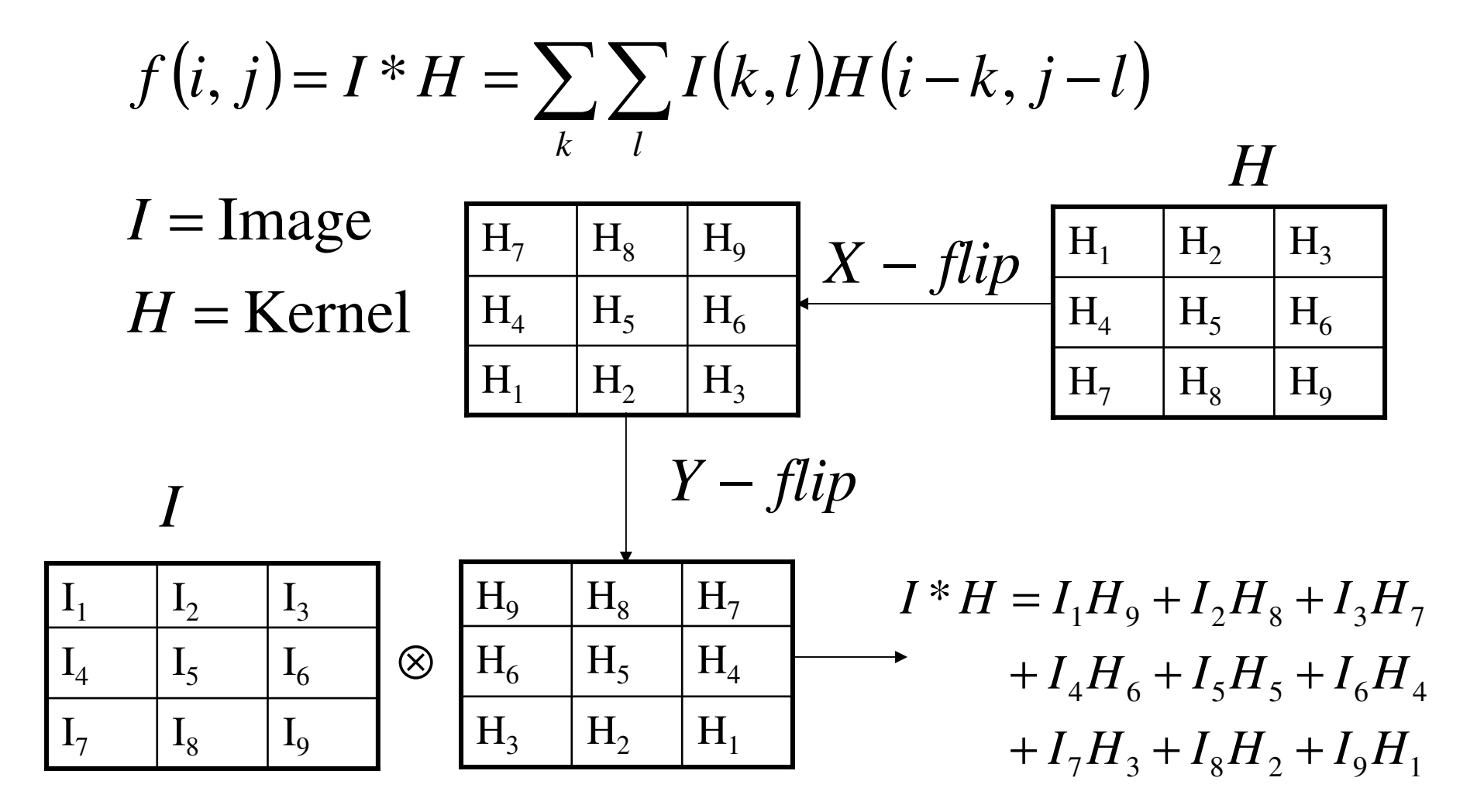

#### Separable kernels

$$
f(i, j) = I^*H = \sum_{k} \sum_{l} I(k, l)H(i - k, j - l)
$$

Height\*width multiplications for each pixel

$$
H = H_1 * H_2
$$
  

$$
I * H = I * H_1 * H_2
$$

Height+width multiplications for each pixel

# Linear Filtering

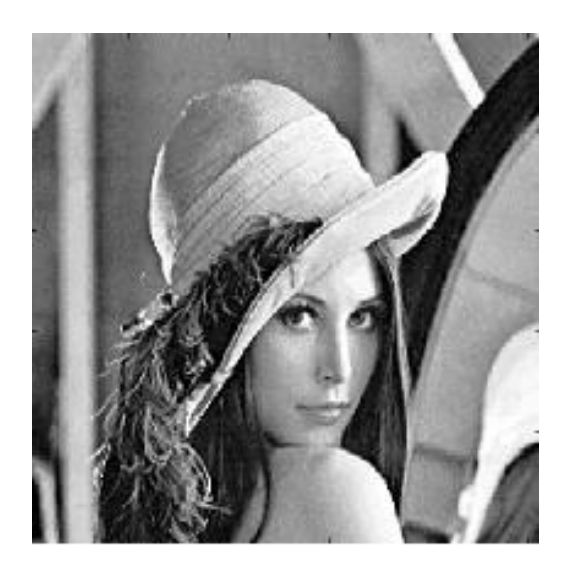

 $\mathbf{1}$  $\mathbf{1}$  $\mathbf{1}$  $* \frac{1}{9}$  $\mathbf{1}$  $\mathbf{1}$  $\mathbf{1}$  $\mathbf{1}$  $\mathbf{1}$  $\mathbf{1}$ 

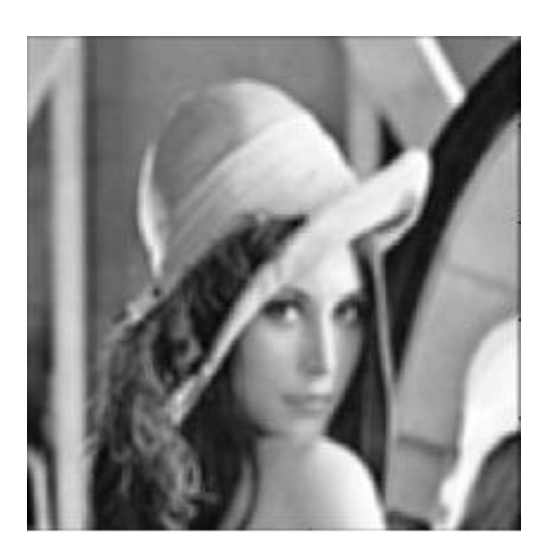

#### Gaussian Filter

$$
G_{\sigma}(x, y) = \frac{1}{2\pi\sigma^2} \exp\left(-\frac{\left(x^2 + y^2\right)}{2\sigma^2}\right)
$$

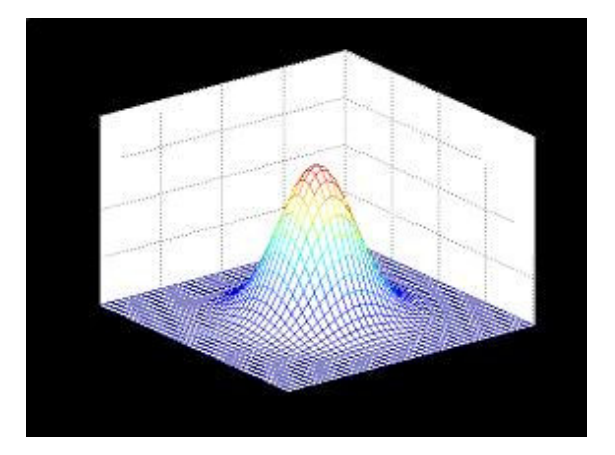

$$
H(i, j) = \frac{1}{2\pi\sigma^2} \exp\left(-\frac{((i - k - 1)^2 + (j - k - 1)^2)}{2\sigma^2}\right)
$$

where  $H(i, j)$  is  $(2k+1)\times(2k+1)$  array

# Gaussian Vs Average

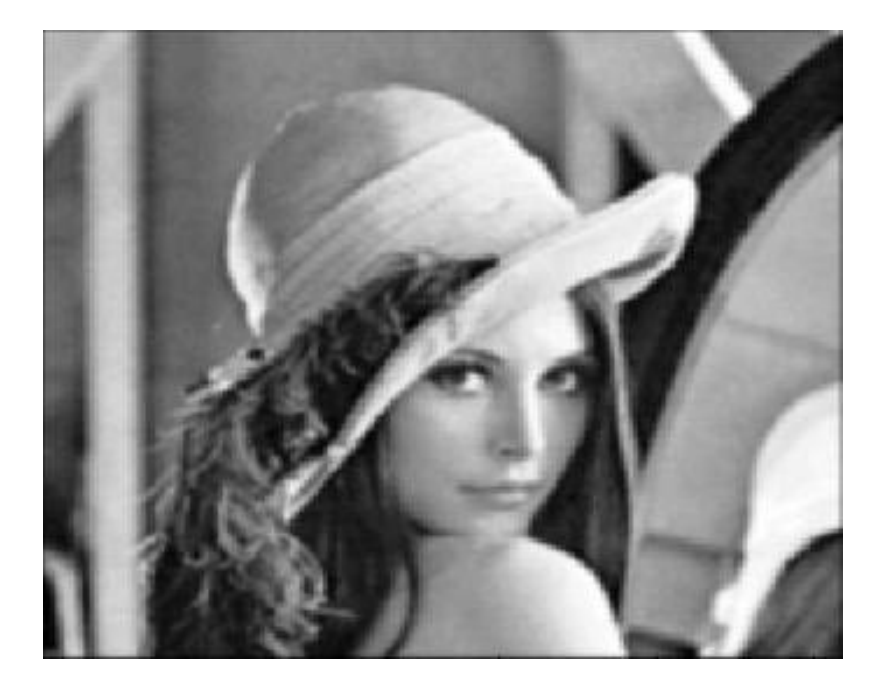

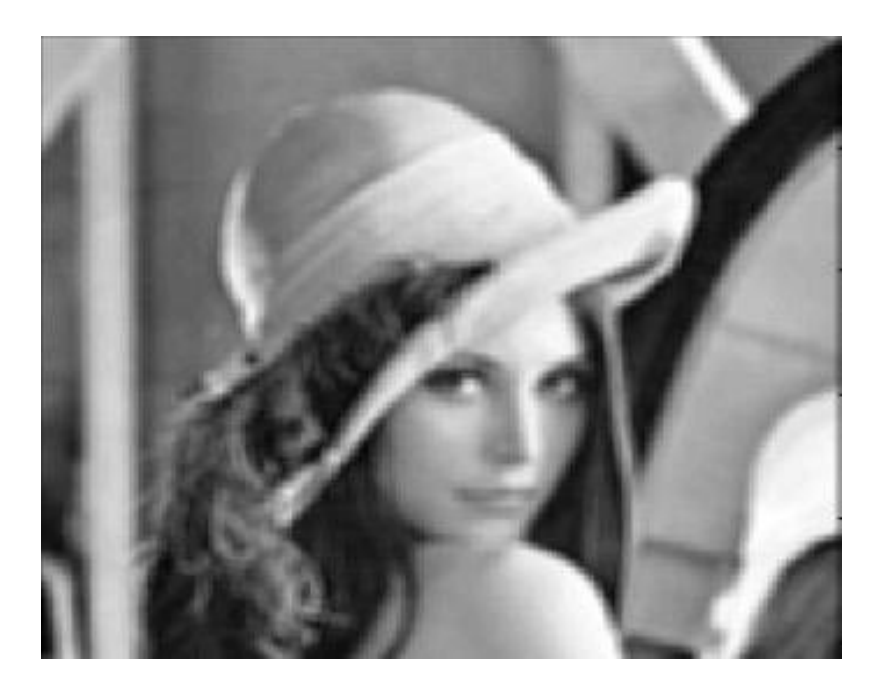

**Gaussian Smoothing** 

Smoothing by Averaging

#### Fourier Transform

Continuous: 
$$
F(g(x, y))(u, v) = \int_{-\infty}^{\infty} \int_{-\infty}^{\infty} g(x, y)e^{-i2\pi(ux+vy)}dxdy
$$

Discrete 
$$
F[m,n] = \sum_{k=0}^{M-1} \sum_{l=0}^{N-1} f[k,l] e^{-\pi i \left(\frac{km}{M} + \frac{\ln n}{N}\right)}
$$

#### **A sum of sines and cosines**

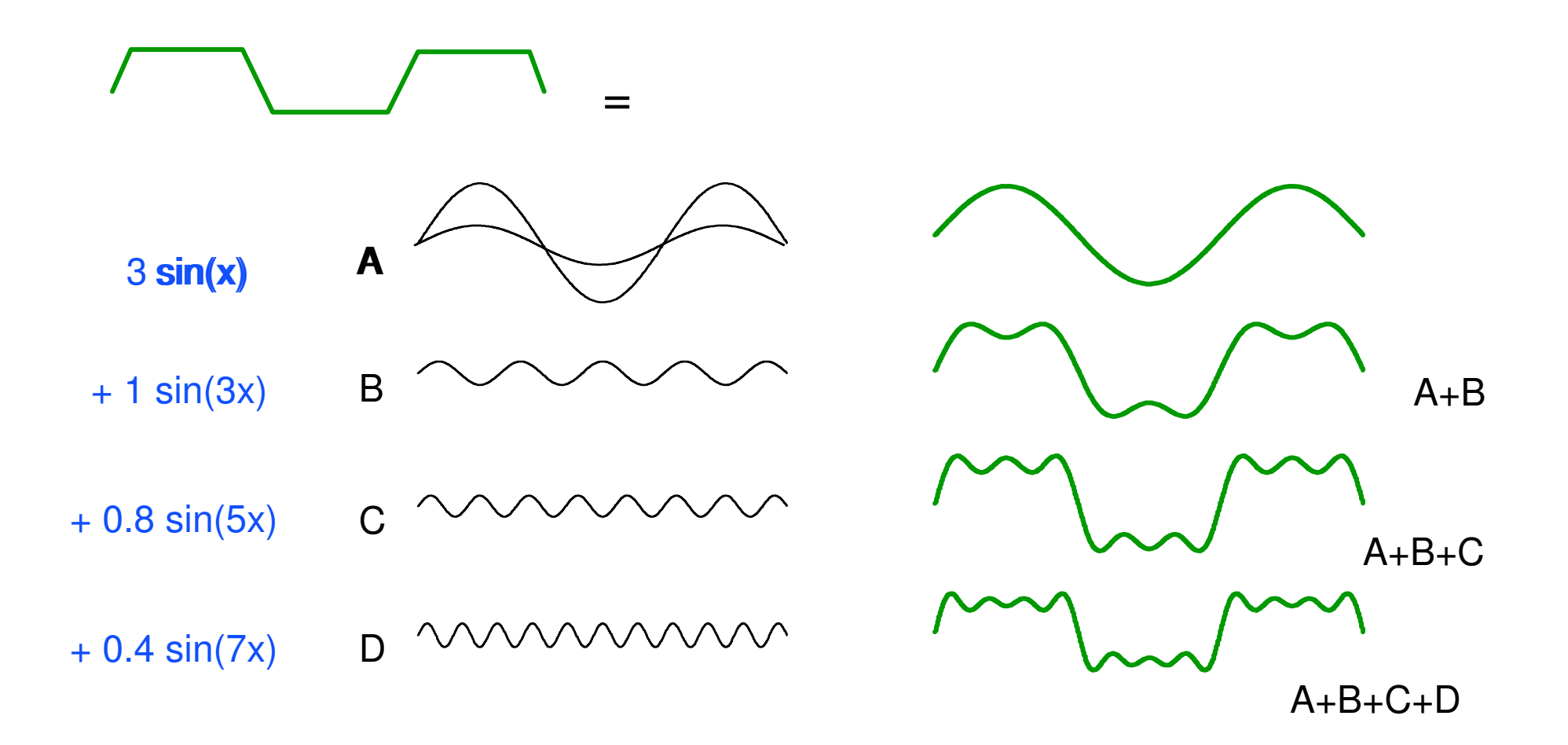

#### The 2D Basis Functions  $e^{2\pi i(ux+vy)}$

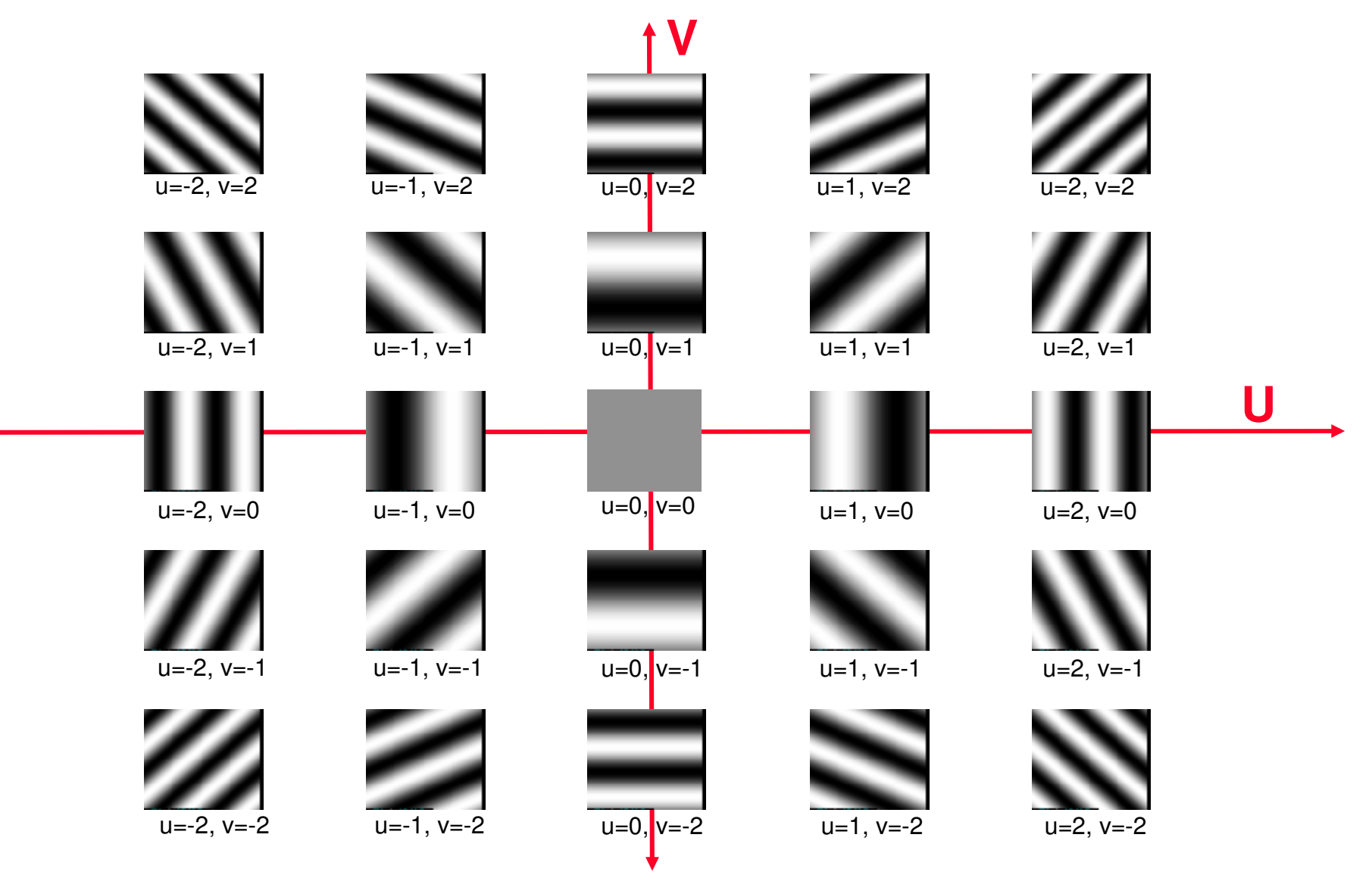

#### **Discrete Functions**

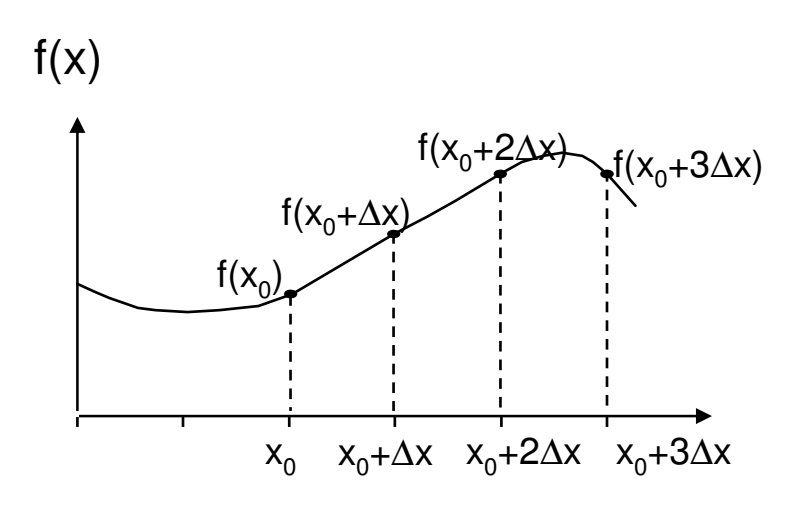

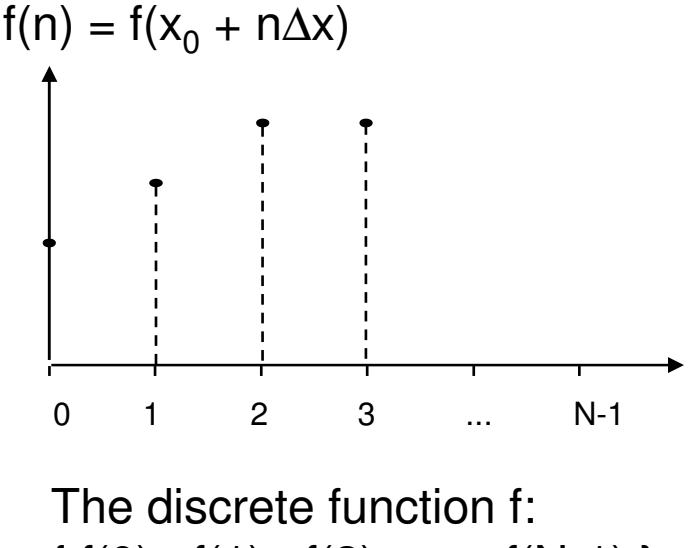

 $\{f(0), f(1), f(2), \ldots, f(N-1)\}\$ 

# **The Fourier Image**

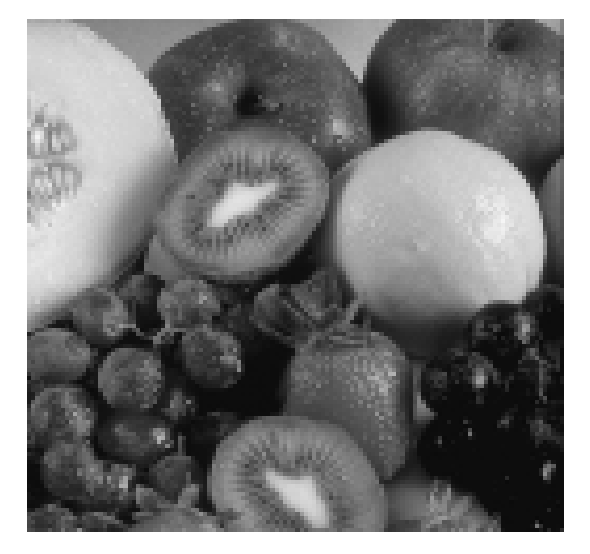

 $\textsf{Image f} \quad \textsf{Fourier spectrum} \, |\nabla \phi(\bm{\psi}) + |\mathsf{F}(\bm{\mathsf{u}},\bm{\mathsf{v}})|)$ 

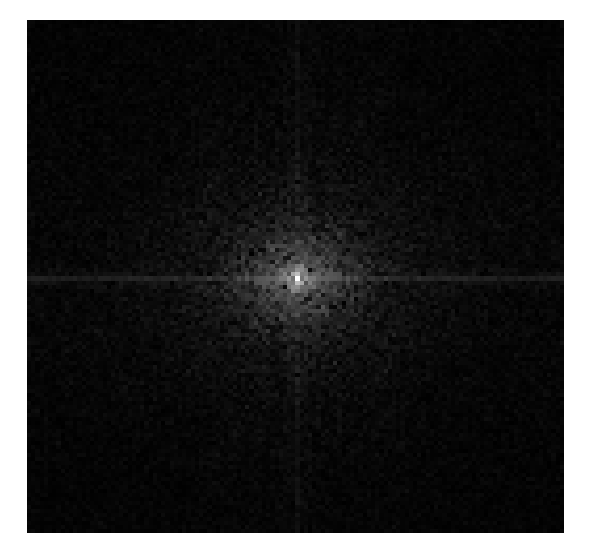

# Frequency Bands

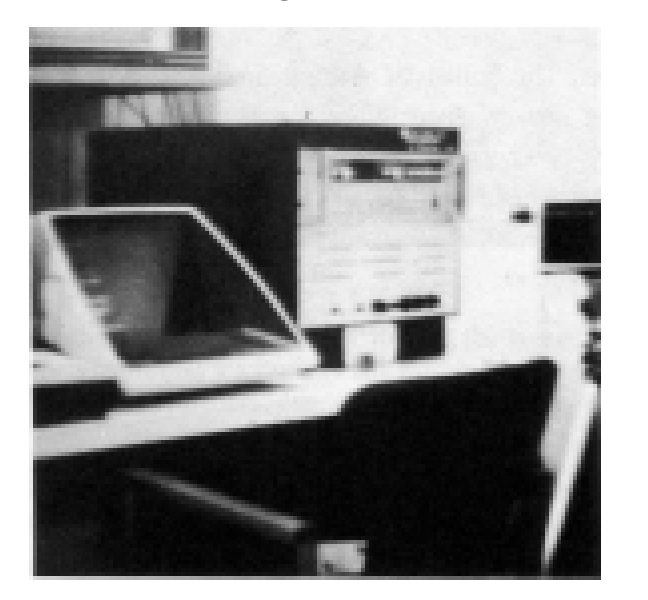

Image **Fourier Spectrum** 

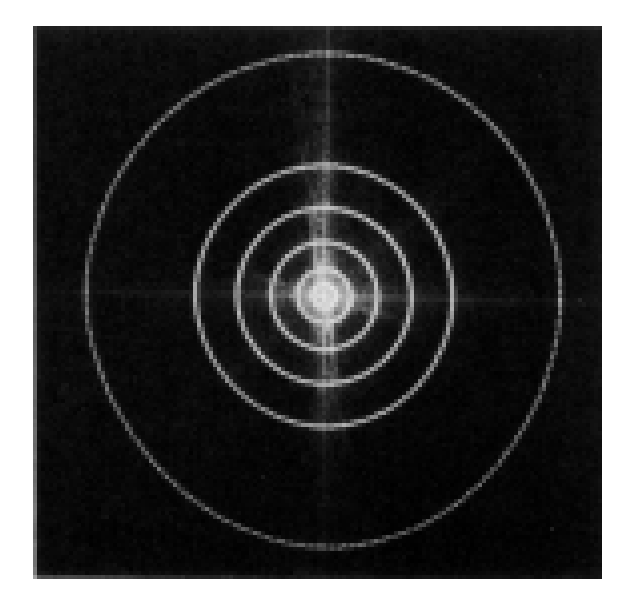

Percentage of image power enclosed in circles (small to large) :

90%, 95%, 98%, 99%, 99.5%, 99.9%

#### Low pass Filtering

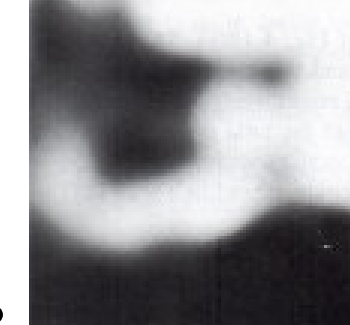

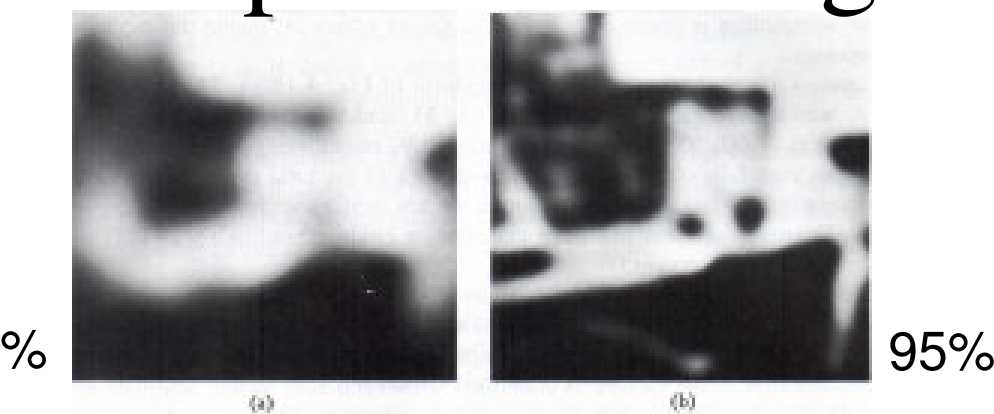

90%

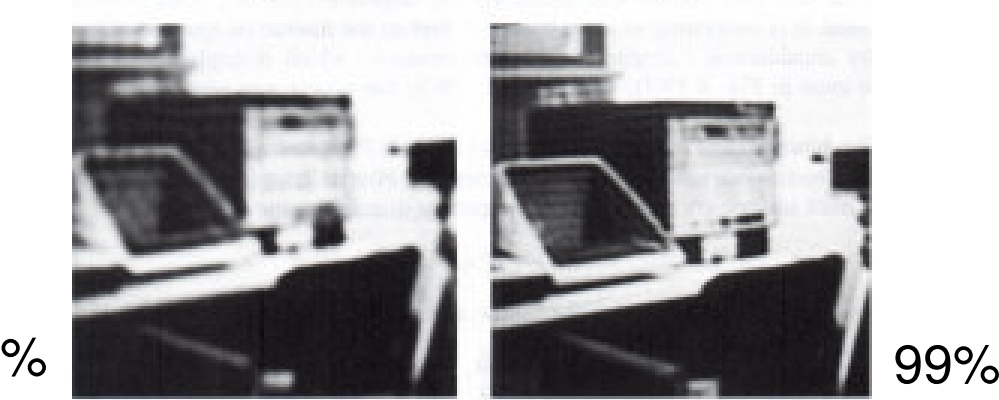

 $\langle a \rangle$ 

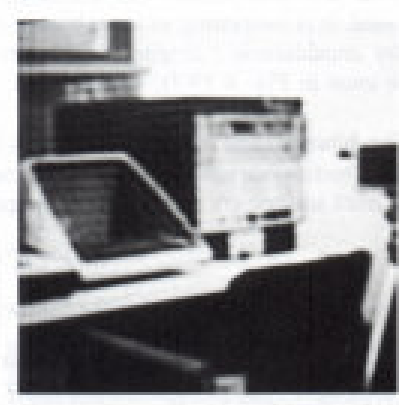

98%

 $\langle \epsilon \rangle$ 

 $\left( \mathrm{d}\right)$ 

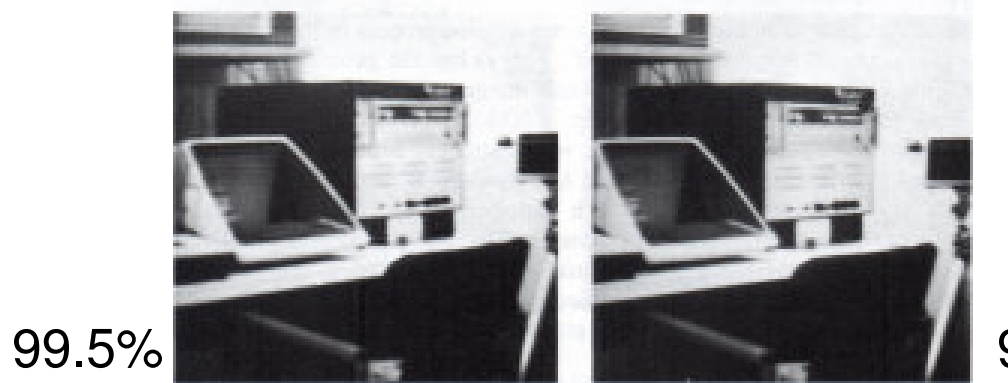

99.9%

# Noise Removal

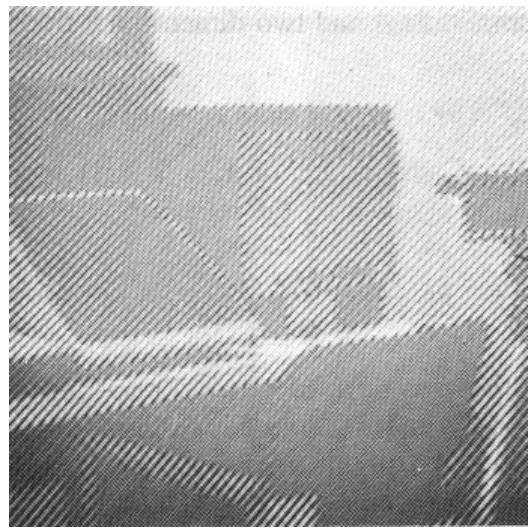

Noisy image

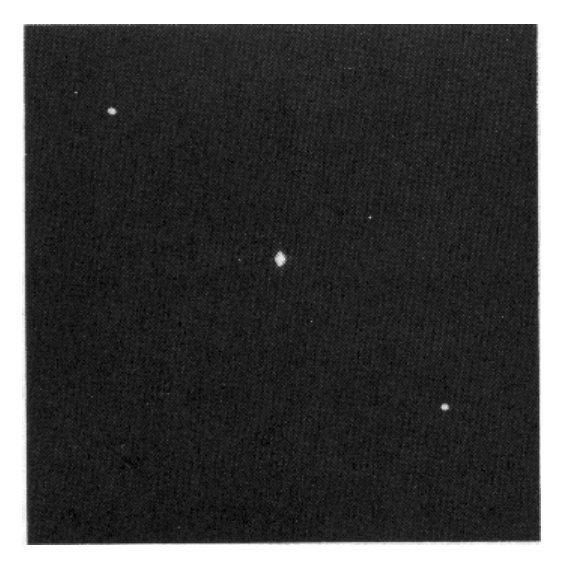

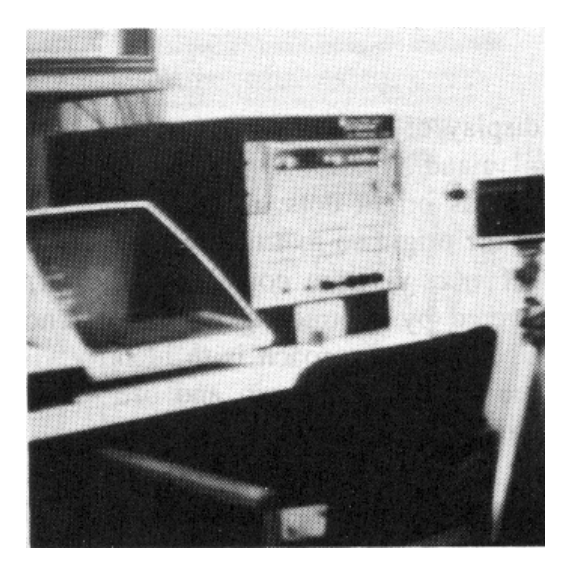

Fourier Spectrum Noise-cleaned image

### Noise Removal

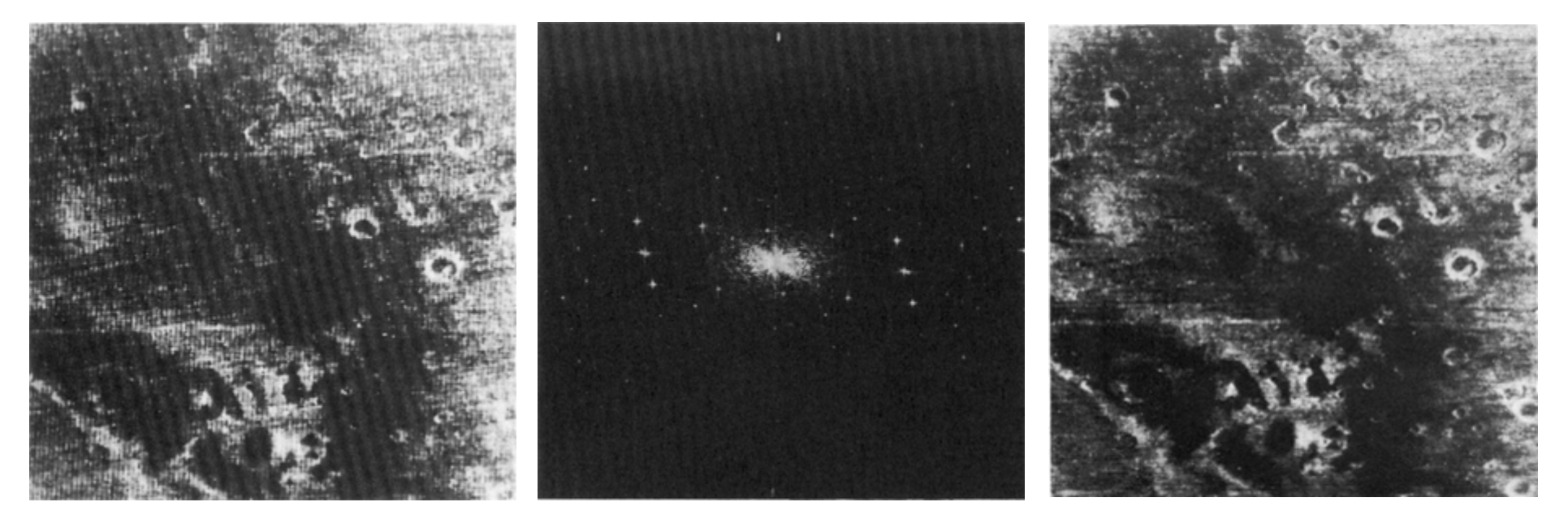

Noisy image **Fourier Spectrum** Noise-cleaned image

# High Pass Filtering

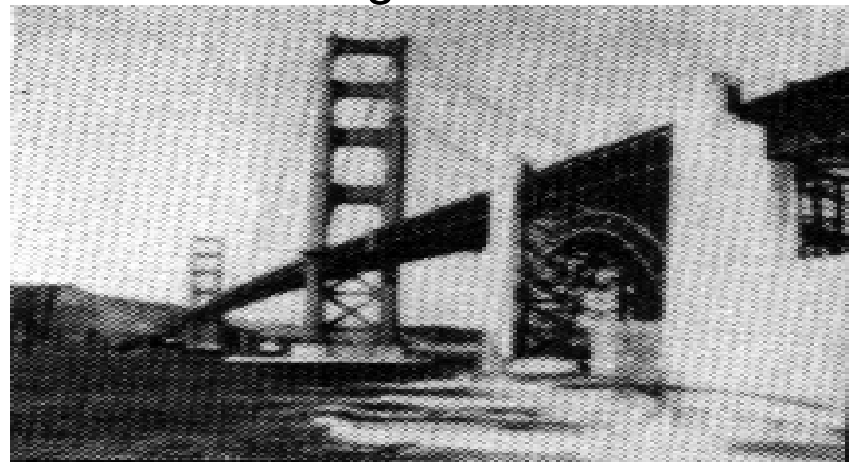

Original High Pass Filtered

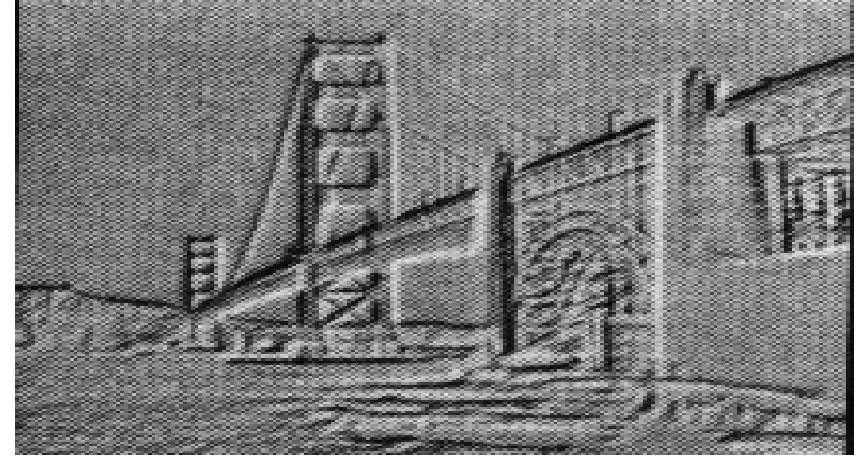

# High Frequency Emphasis

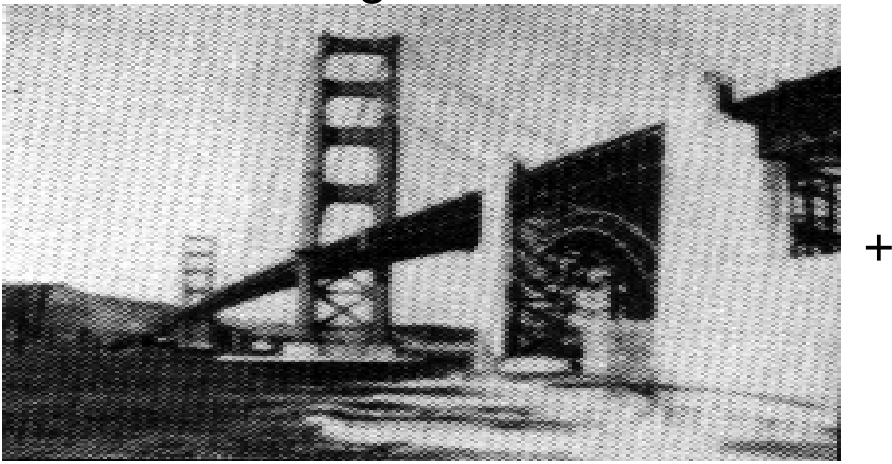

Original High Pass Filtered

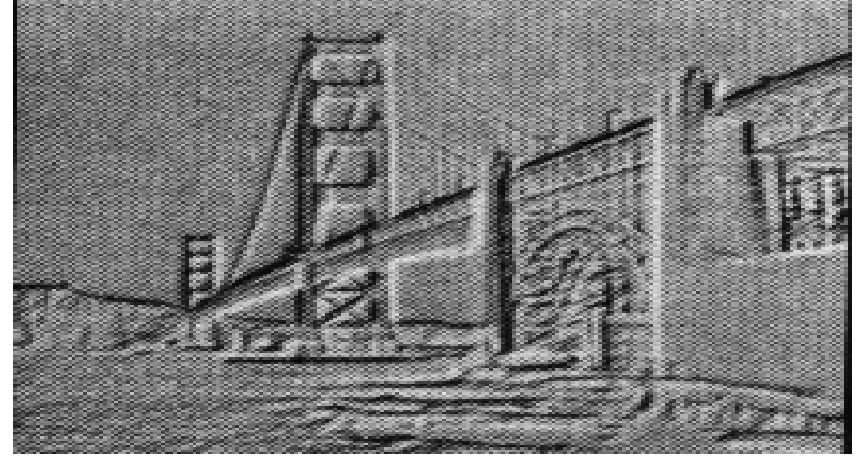

#### High Frequency Emphasis Original High Frequency Emphasis

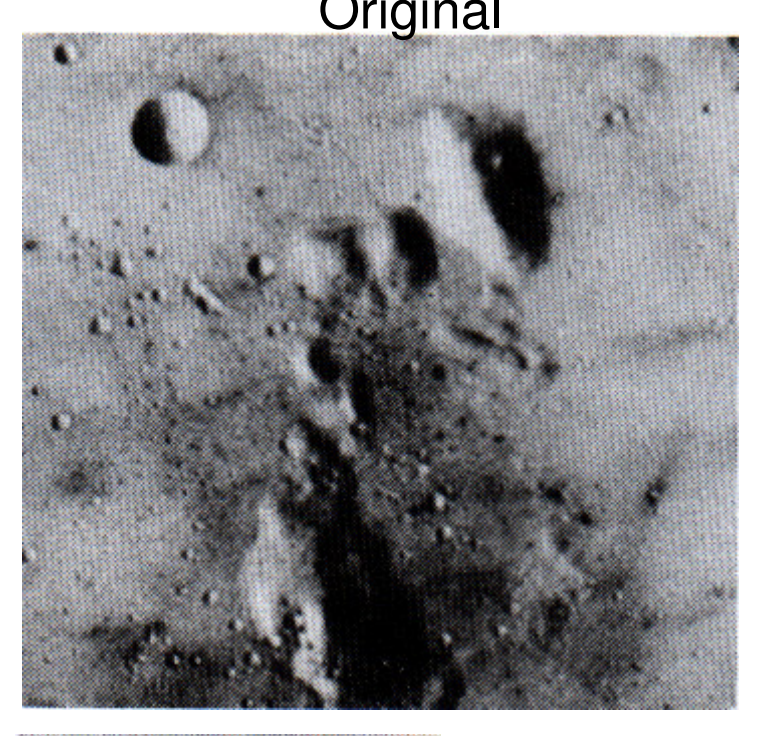

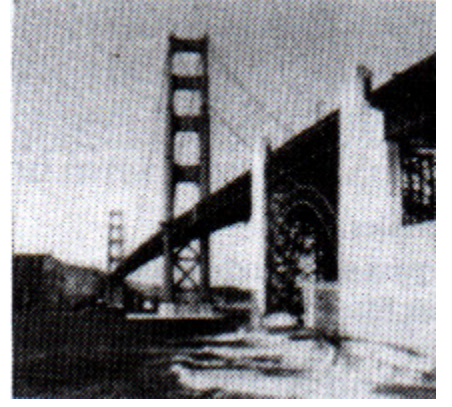

**Original** 

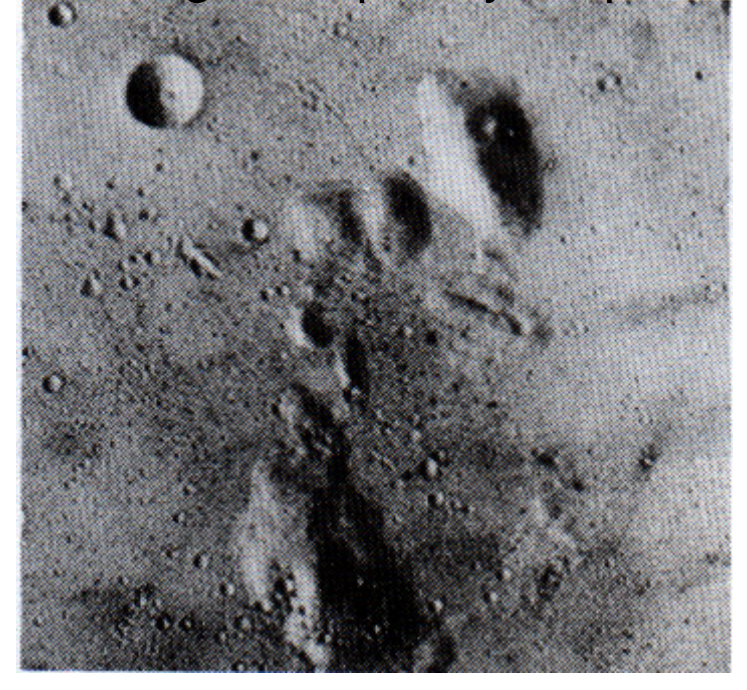

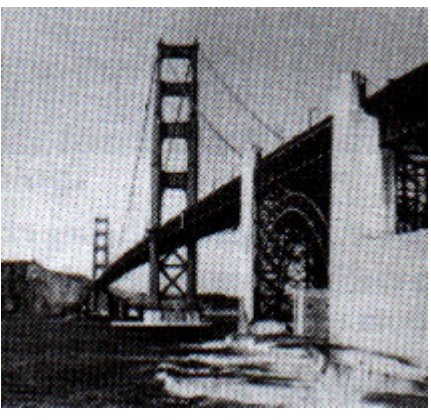

High Frequency Emphasis

# High Frequency Emphasis

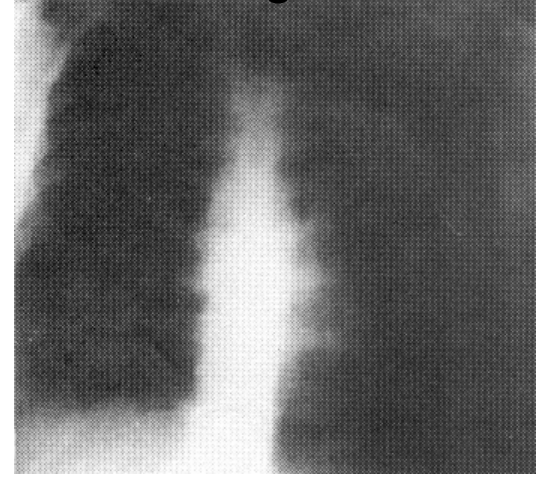

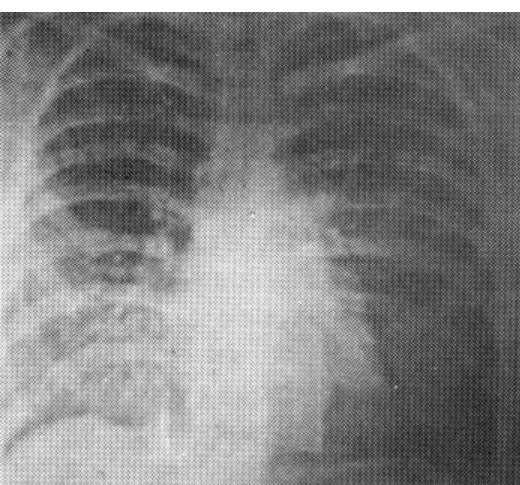

High Frequency Emphasis

#### Original High pass Filter

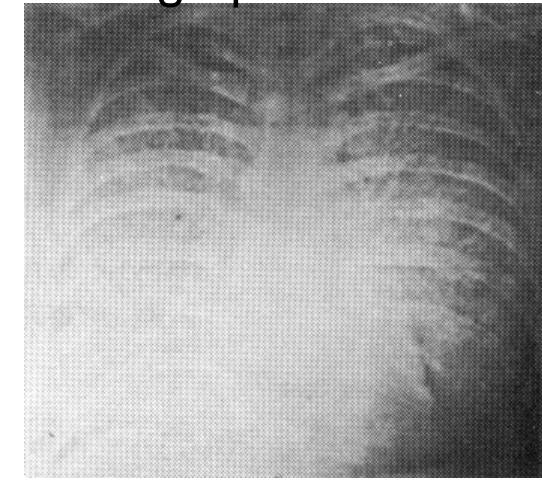

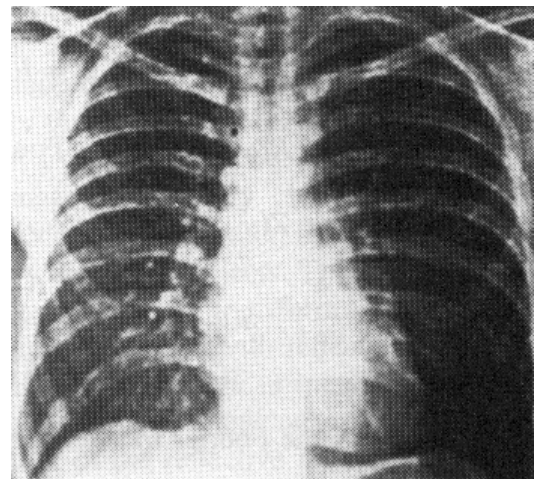

High Frequency Emphasis + Histogram Equalization

# Rotation

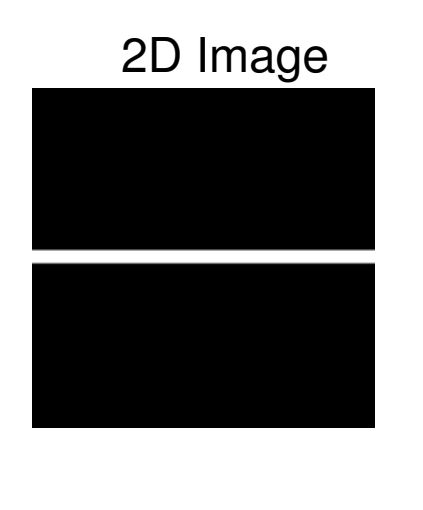

#### 2D Image - Rotated

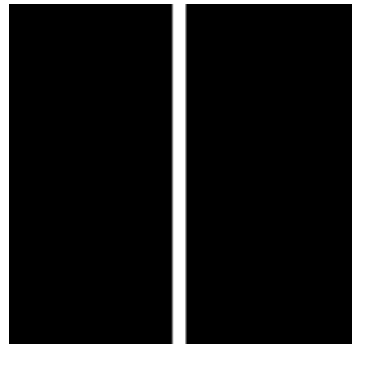

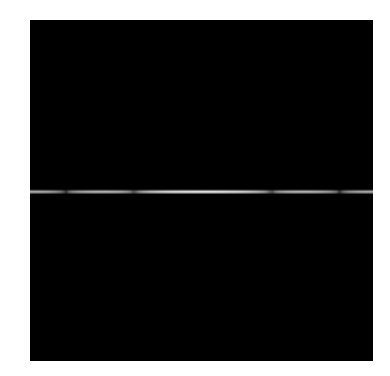

Fourier Spectrum Fourier Spectrum

# Fourier Transform -- Examples

Image Domain

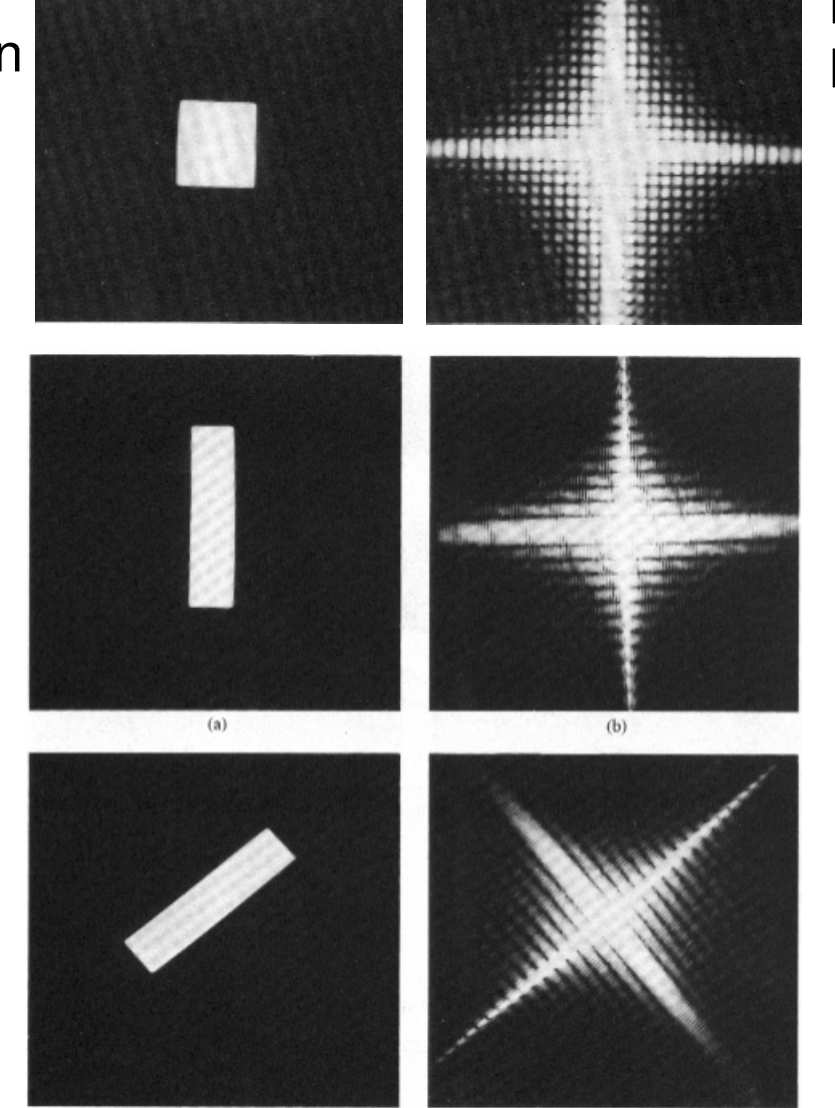

Frequency Domain

#### Phase and Magnitude

- Fourier transform of a real function is complex
	- $-$  difficult to plot, visualize
	- $-$  instead, we can think of the phase and magnitude of the transform
- Phase is the phase of the complex transform
- Magnitude is the magnitude of the complex transform
- Curious fact  $\bullet$ 
	- all natural images have about the same magnitude transform
	- $-$  hence, phase seems to matter, but magnitude largely doesn't
- Demonstration
	- $-$  Take two pictures, swap the phase transforms, compute the inverse - what does the result look like?

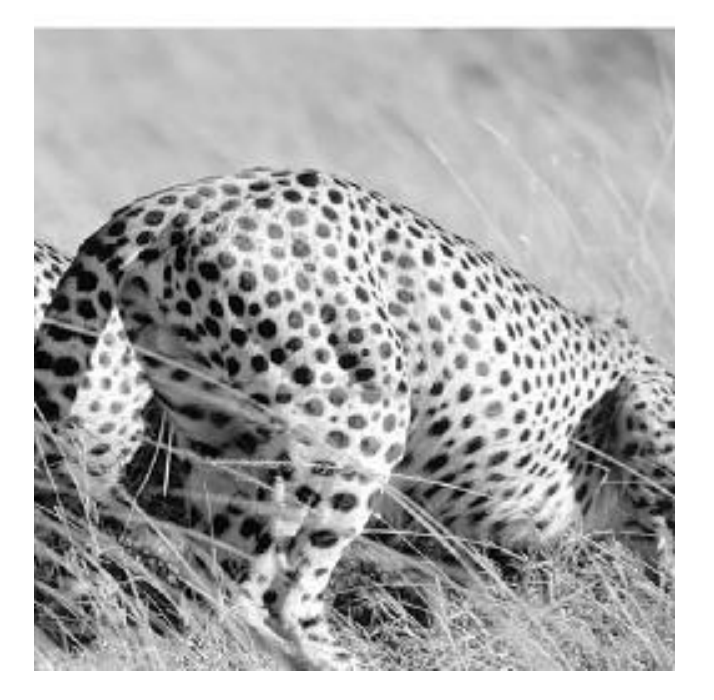

Cheetah Image Fourier Magnitude (above) Fourier Phase (below)

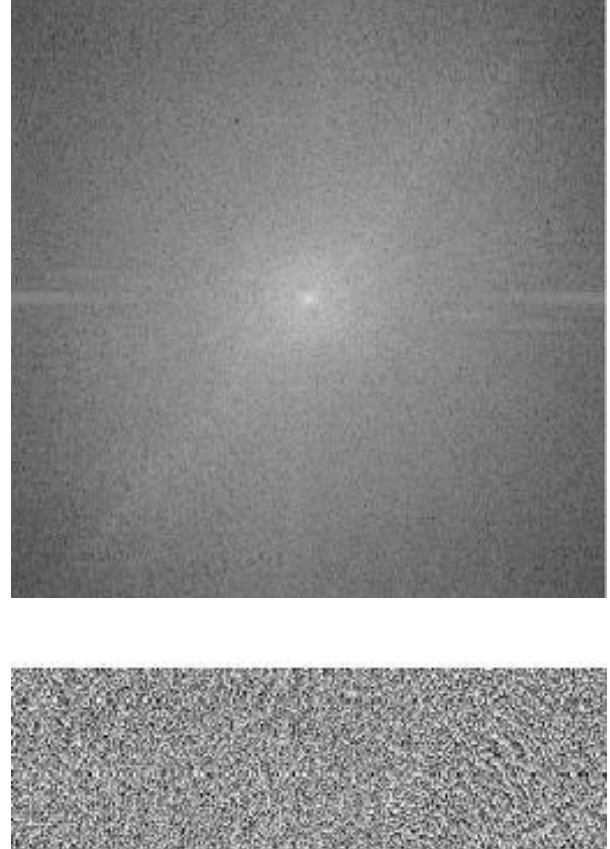

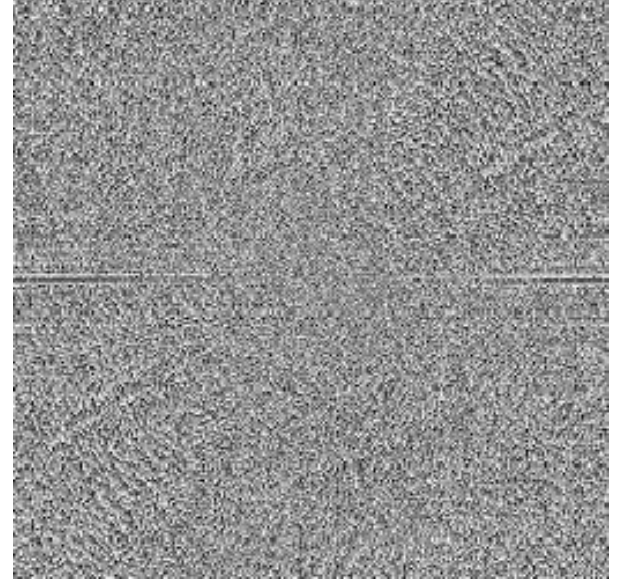

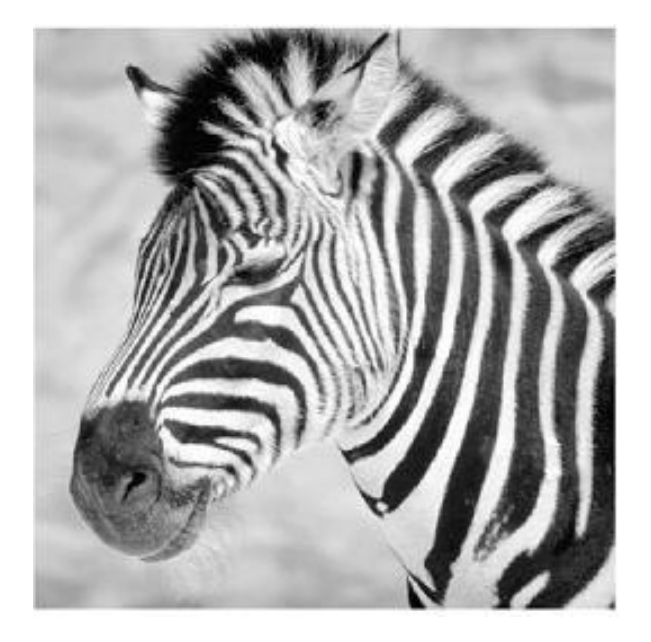

Zebra Image Fourier Magnitude (above) Fourier Phase (below)

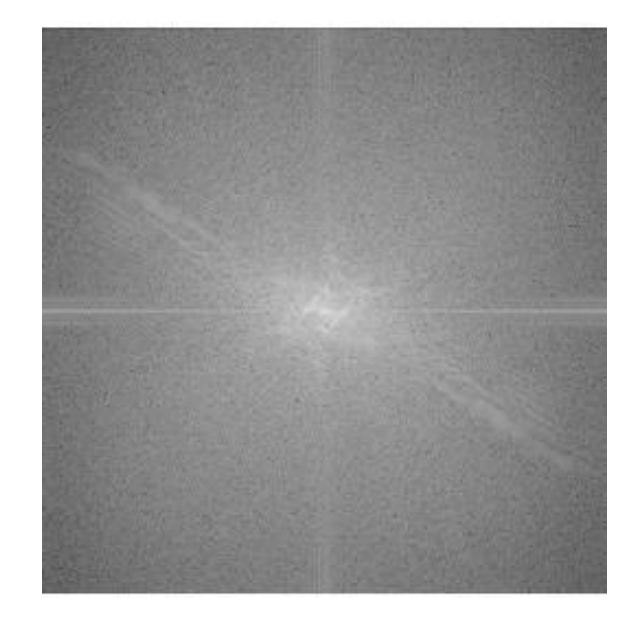

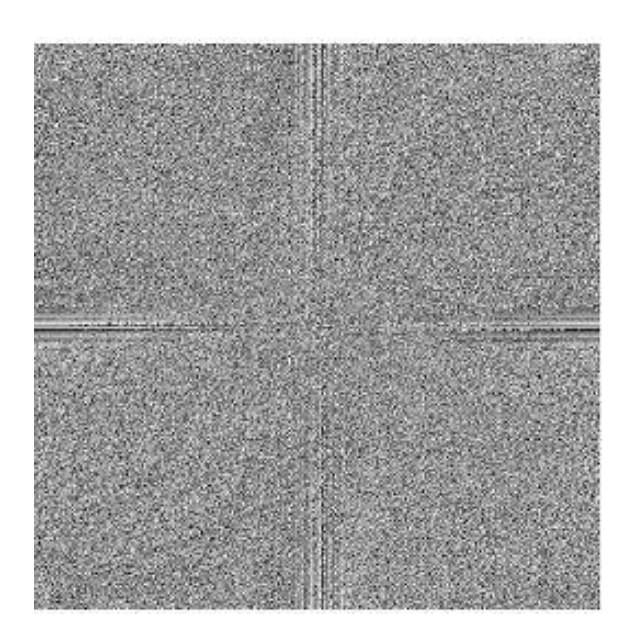

#### Reconstruction with Zebra phase, Cheetah Magnitude

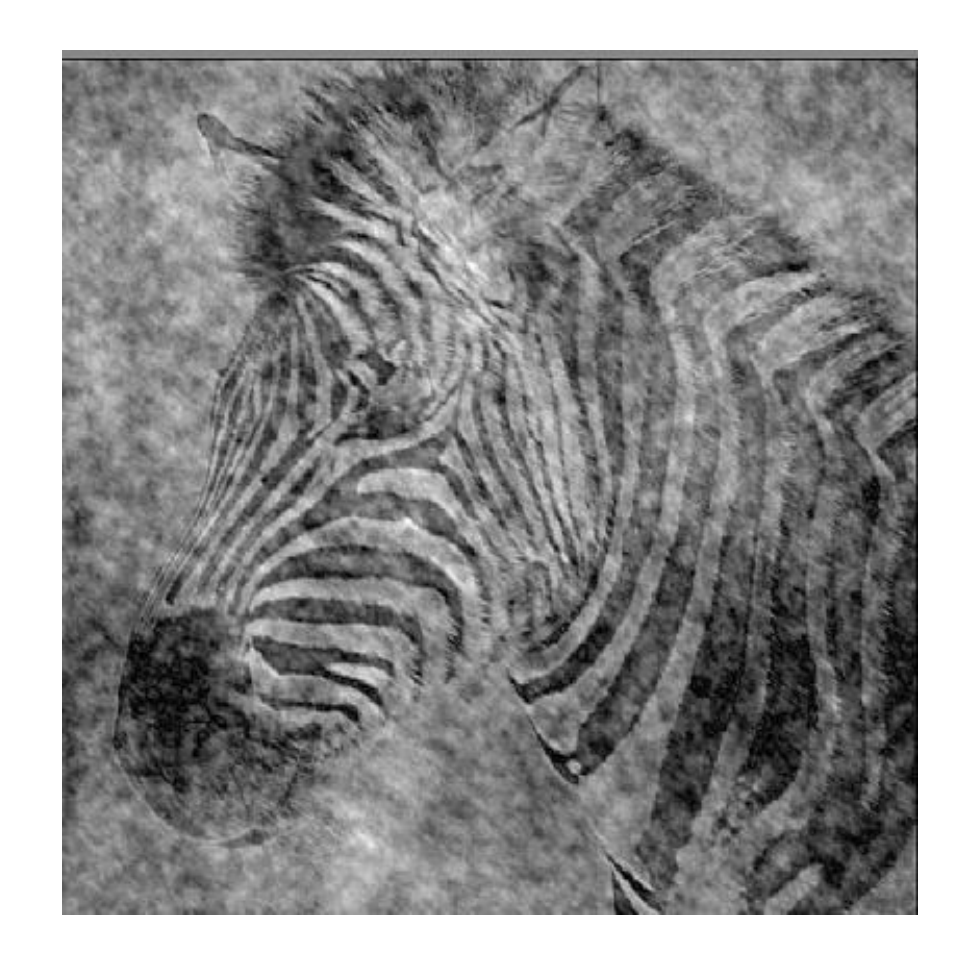

#### Reconstruction with Cheetah phase, Zebra Magnitude

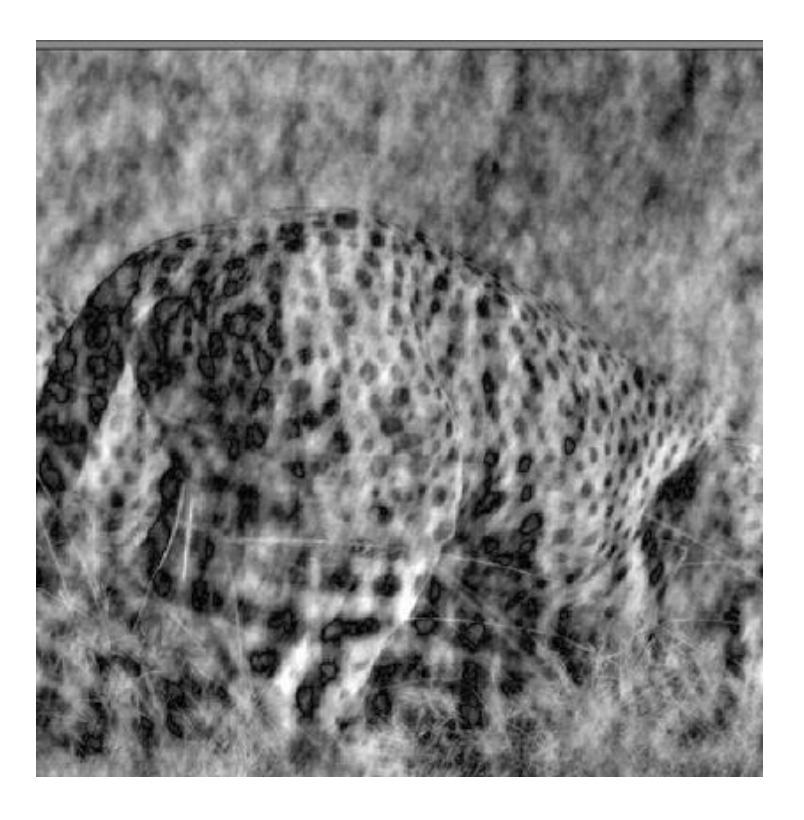

### Edge Detection in Images

• Finding the contour of objects in a scene

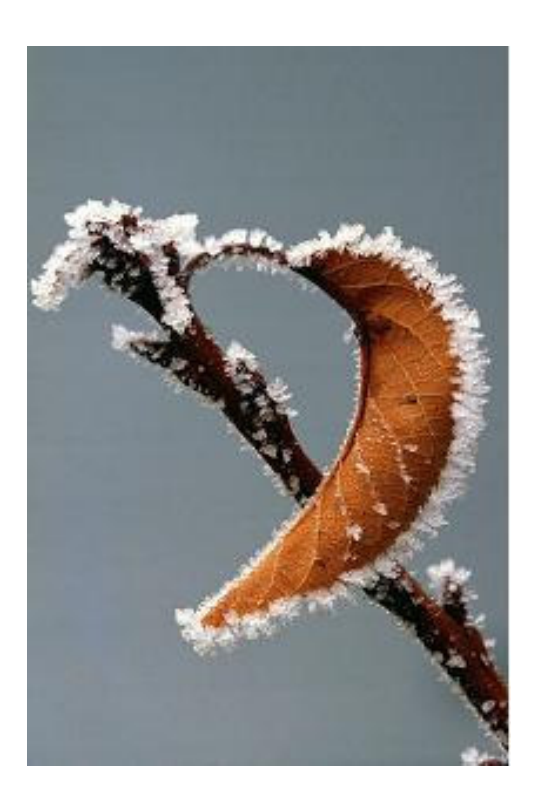

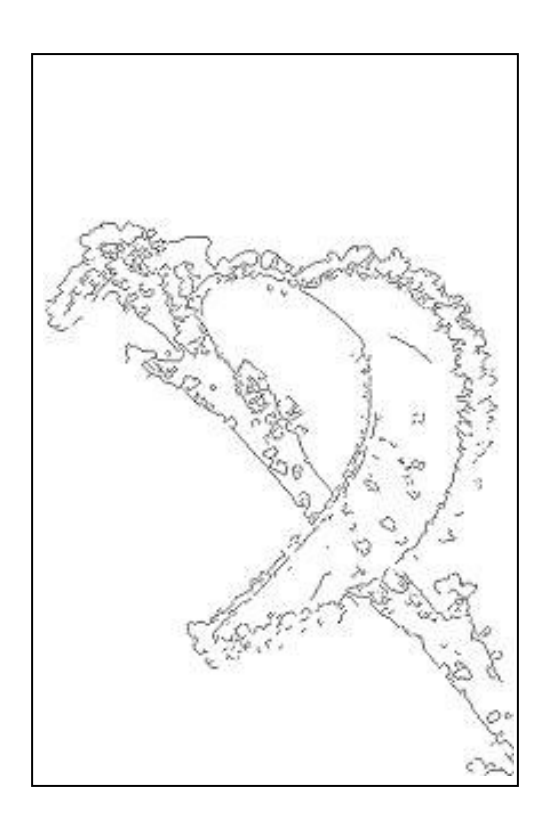

# Edge Detection in Images

• What is an object?

It is one of the goals of computer vision to identify objects in scenes.

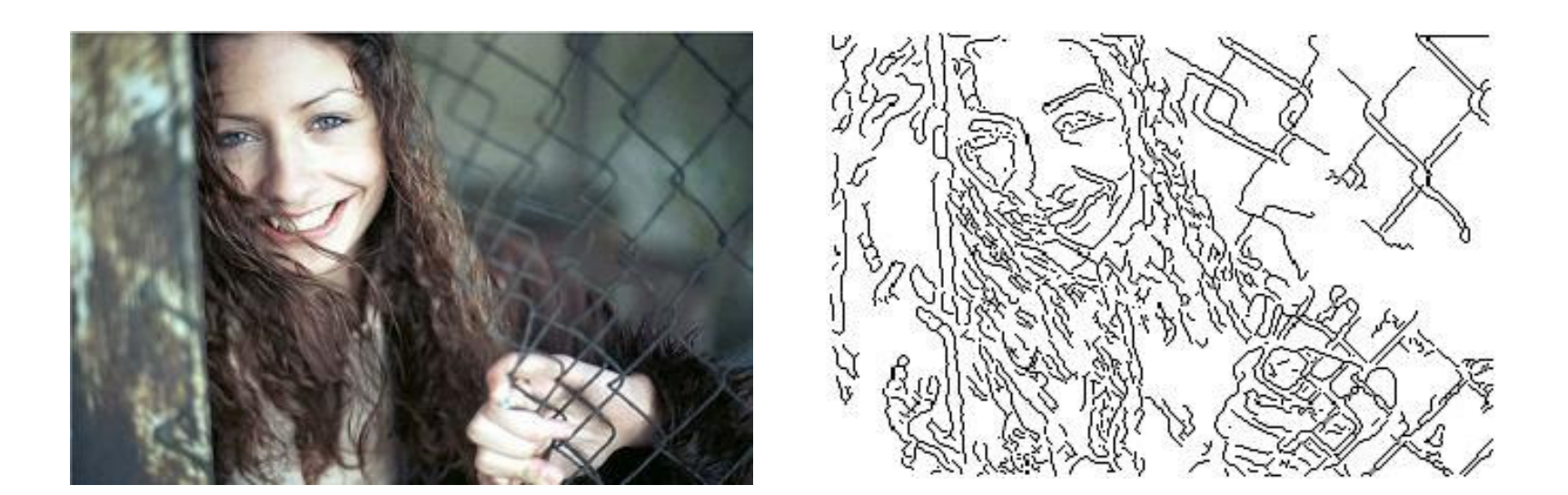

# What is an Edge

- Lets define an edge to be <sup>a</sup> discontinuity in image intensity function.
- Edge Models
	- Step Edge
	- Ramp Edge
	- Roof Edge
	- –Spike Edge

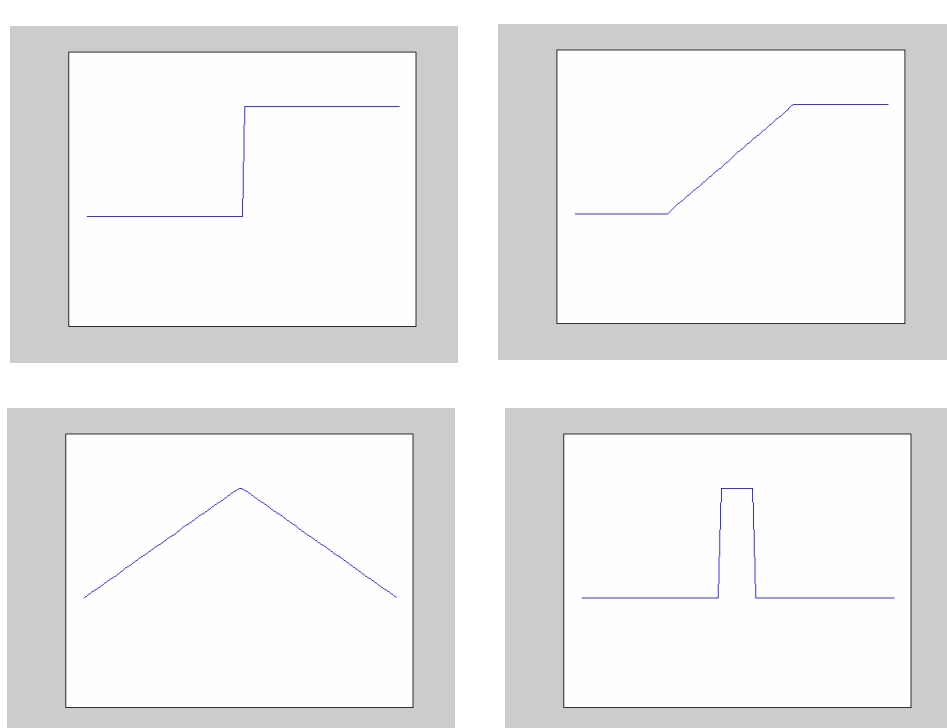

# Detecting Discontinuities

• Discontinuities in signal can be detected by computing the derivative of the signal.

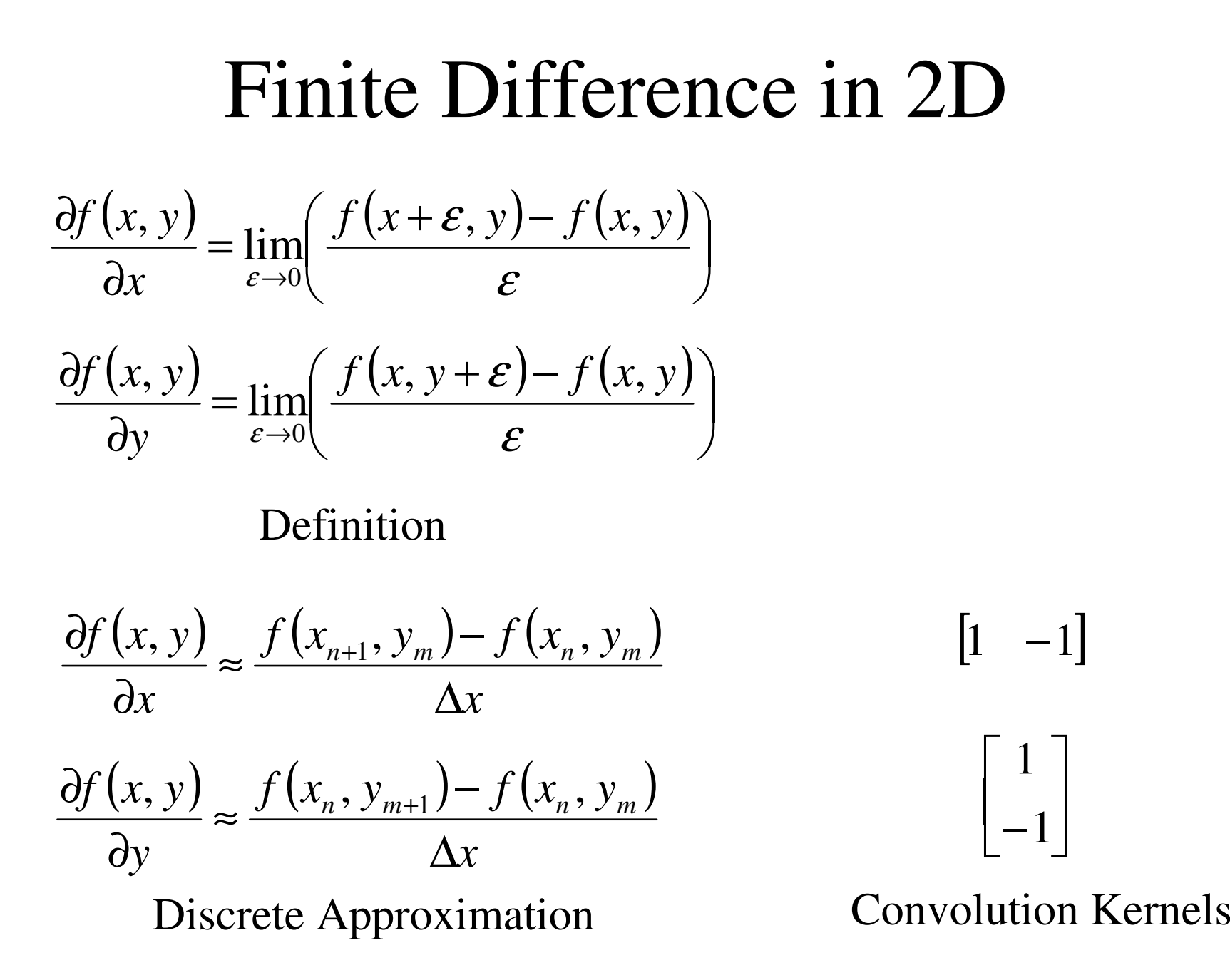

#### Finite differences

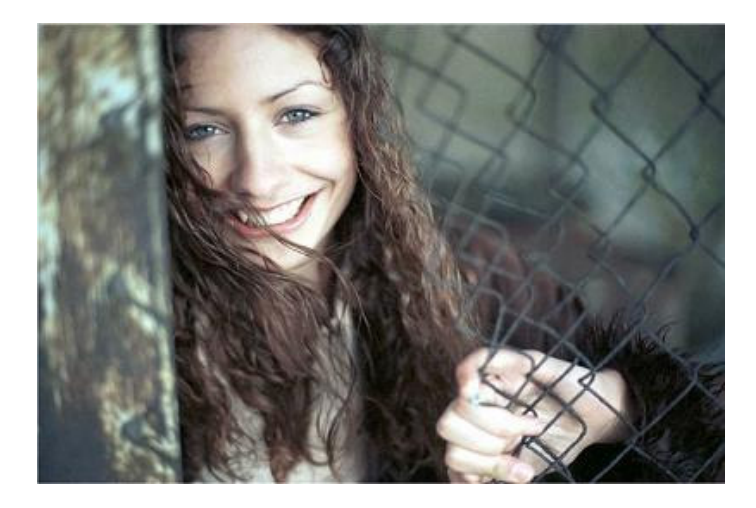

 $\overline{I}$ 

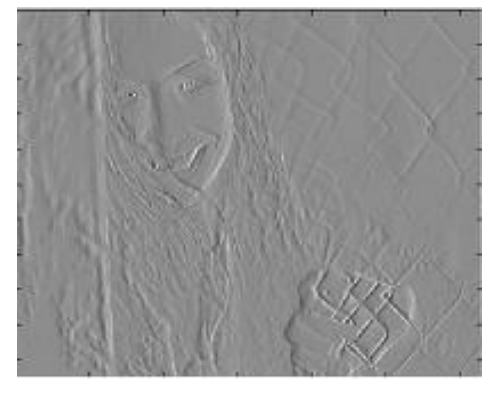

 $I_x = I * [1 -1]$ 

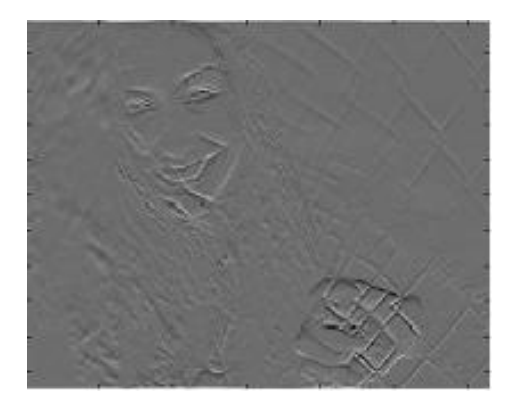

 $I_y = I^* \begin{bmatrix} 1 \\ -1 \end{bmatrix}$ 

#### Classical Operators

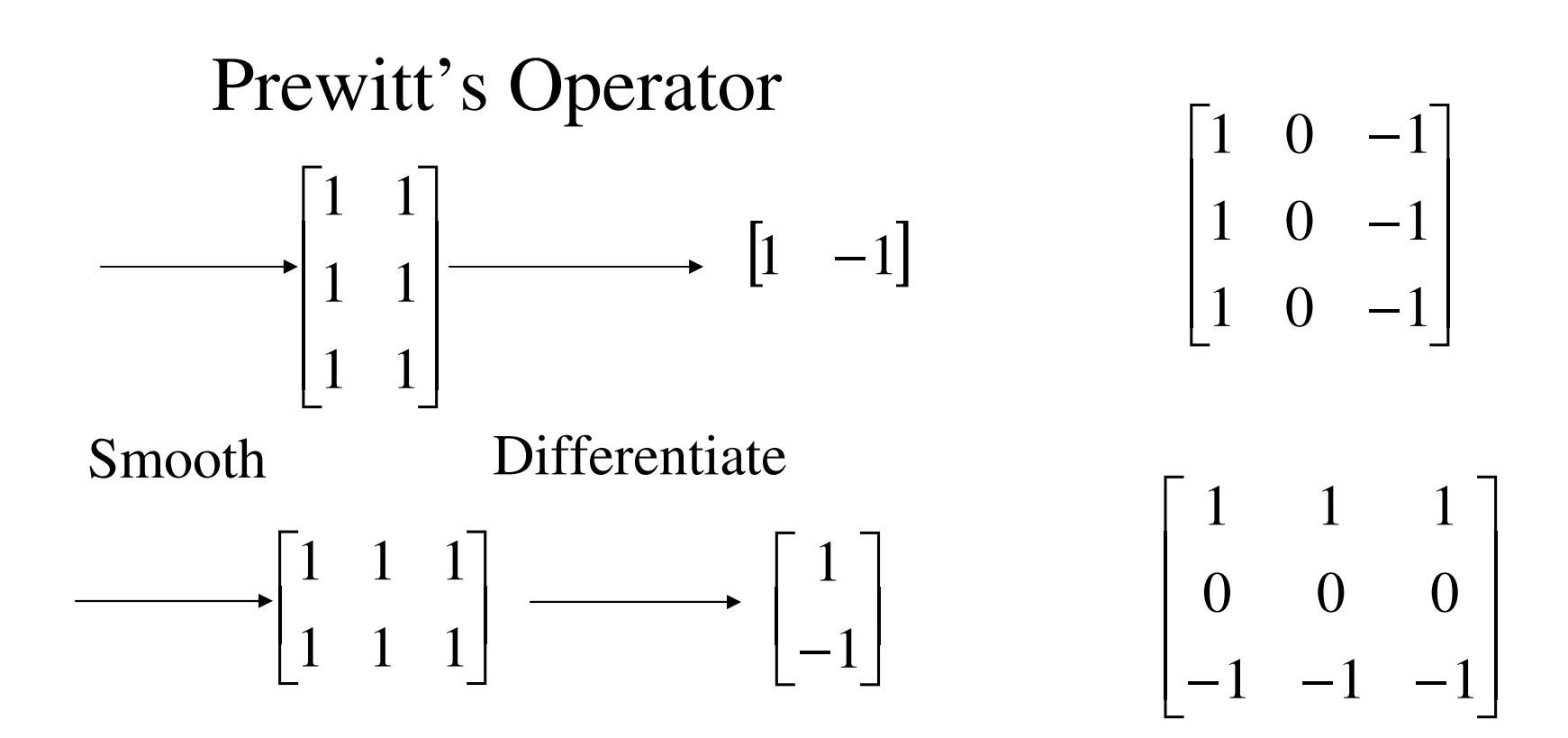

#### Classical Operators

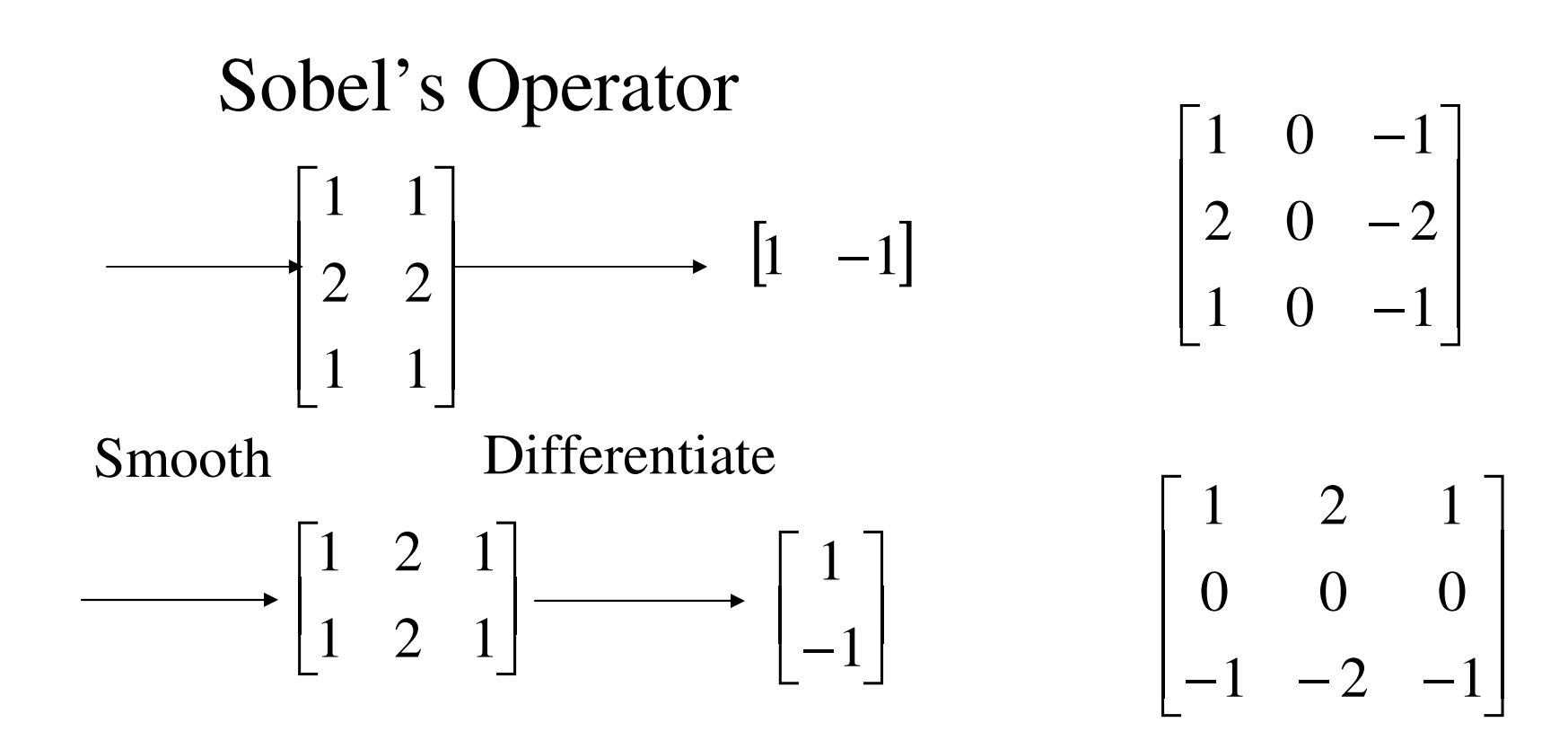

# The visual pathway

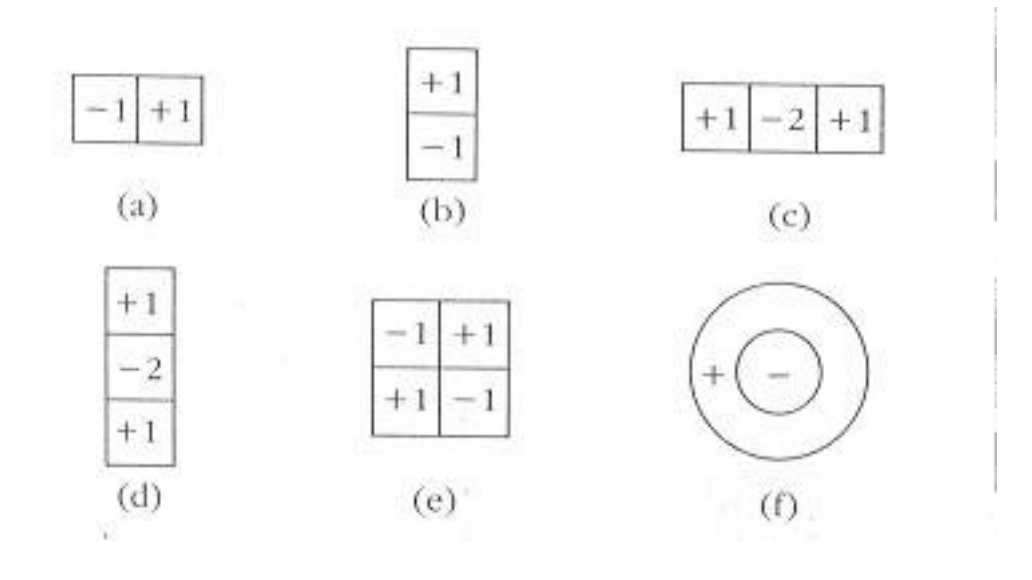

#### Gaussian Filter

$$
G_{\sigma}(x, y) = \frac{1}{\sqrt{2\pi}\sigma^2} \exp\left(-\frac{\left(x^2 + y^2\right)}{2\sigma^2}\right)
$$

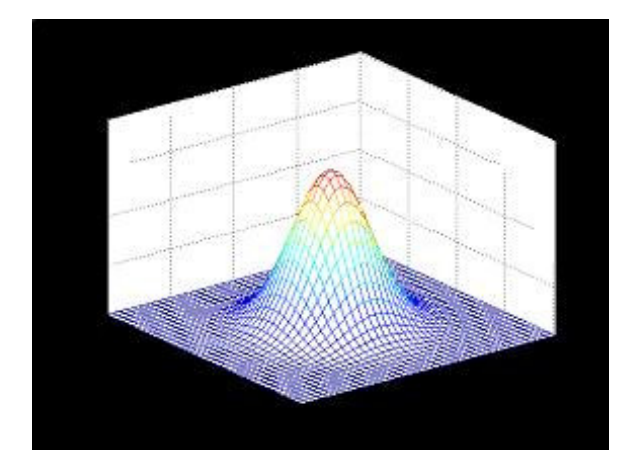

$$
H(i, j) = \frac{1}{\sqrt{2\pi}\sigma^2} \exp\left(-\frac{((i-k-1)^2 + (j-k-1)^2)}{2\sigma^2}\right)
$$

where  $H(i, j)$  is  $(2k+1)\times(2k+1)$  array

#### Difference of Gausians

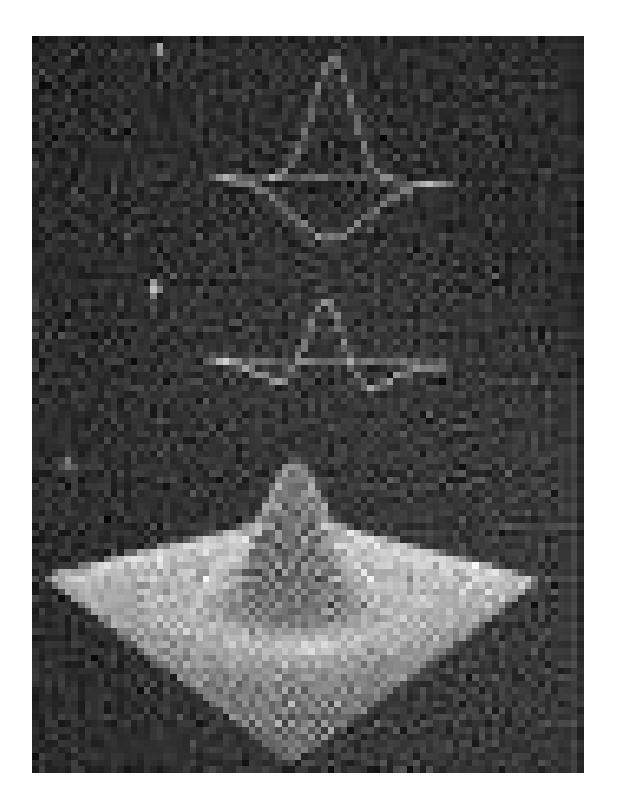

$$
f(x, y) = c_1 e^{-\left(\frac{-(x^2 + y^2)}{\sigma_1^2}\right)} - c_2 e^{-\left(\frac{-(x^2 + y^2)}{\sigma_2^2}\right)}
$$

#### Zero Crossing

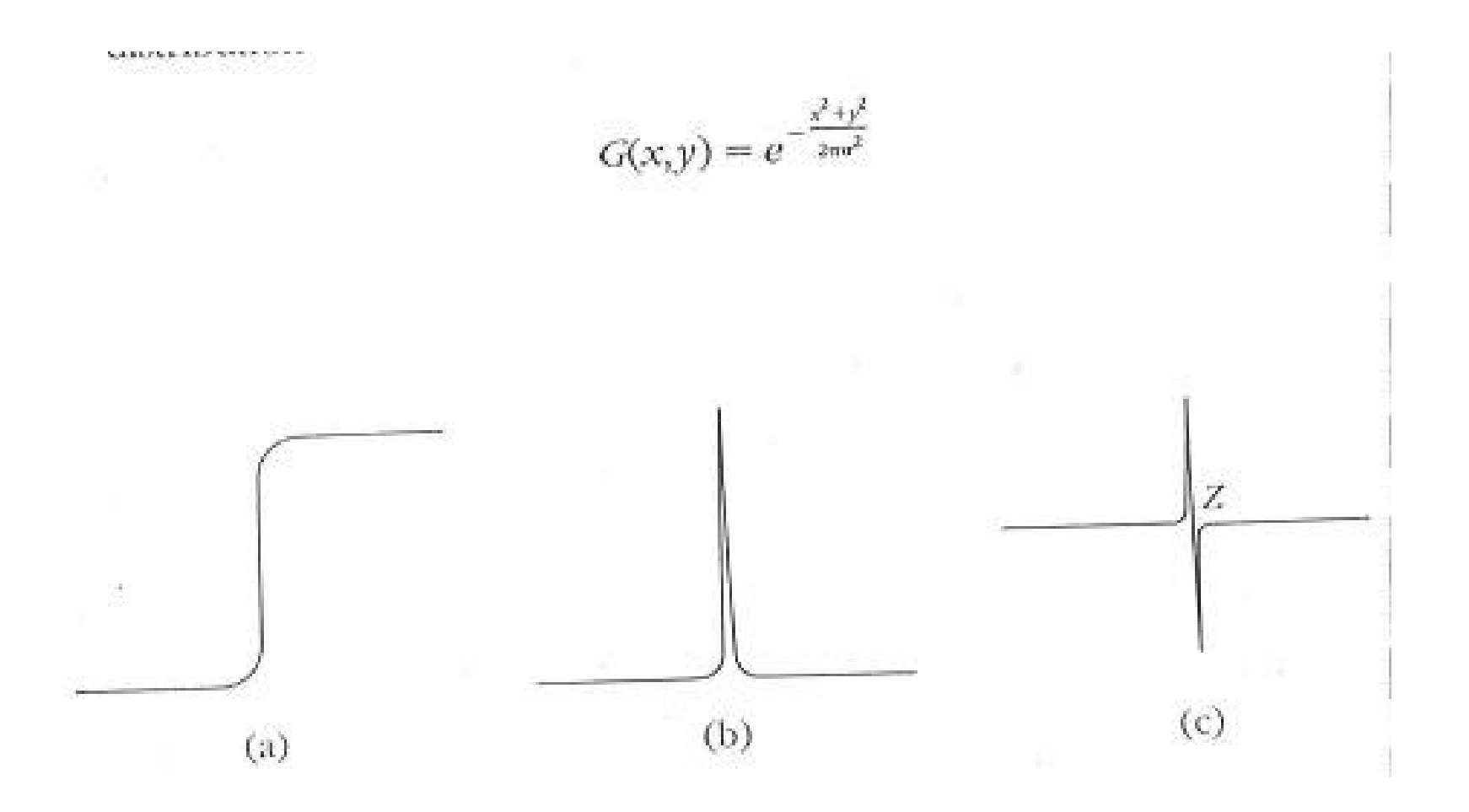

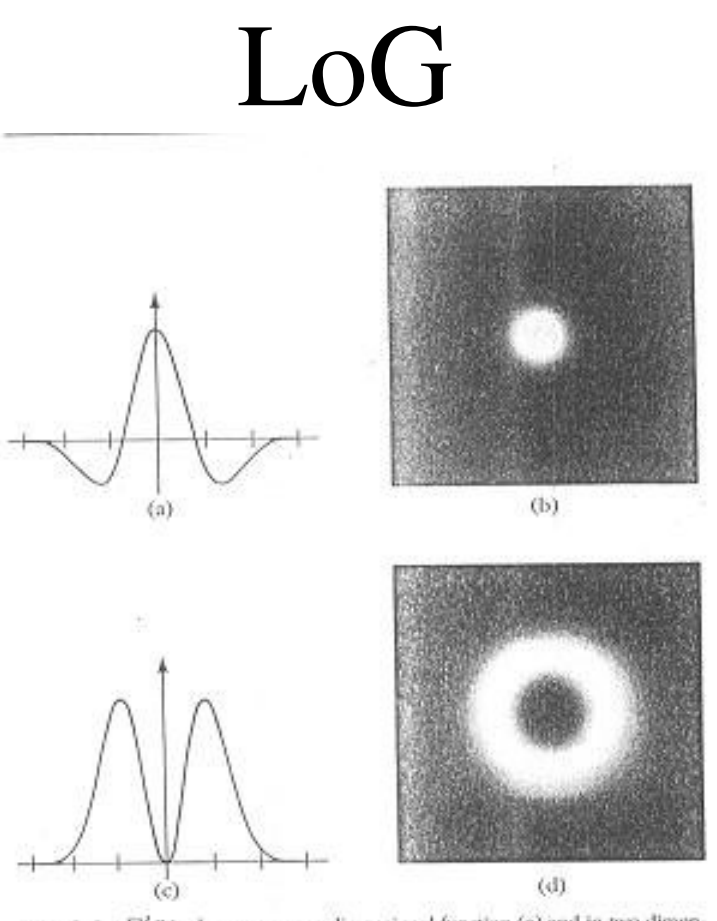

Figure 2-9.  $\nabla^2 G$  is shown as a one-dimensional function (a) and in two-dimensions (b) using intensity to indicate the value of the function at each point. (c) and (d) show the Fourier transforms for the one- and two-dimensional cases respectirely. (Reprinted by permission from D. Marr and E. Hildreth, "Theory of edge detection," Proc. R. Soc. Lond. B 207, pp. 187-217.).

which has standard deviation  $\sigma$ .  $\nabla^2 G$  is a circularly symmetric Mexican'batsbaped operator whose distribution in two dimensions may be expressed in terms of the radial distance  $r$  from the origin by the formula

$$
\nabla^2 G(r) = \frac{-1}{\pi \sigma^4} \left( 1 - \frac{r^p}{2\sigma^2} \right) e^{\frac{-r^p}{2\sigma^2}}.
$$

# Subjective contours

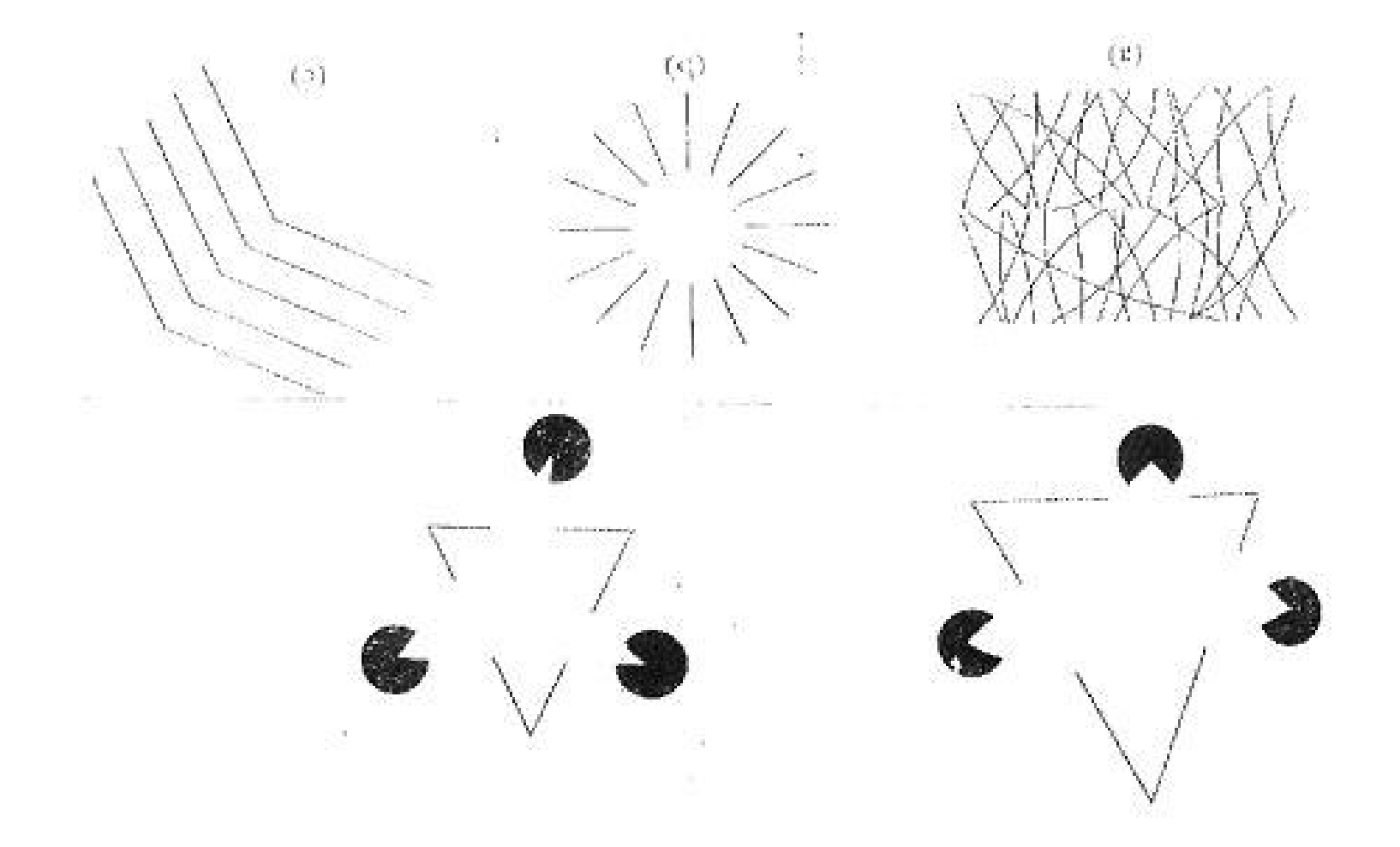

#### Motion selectivity

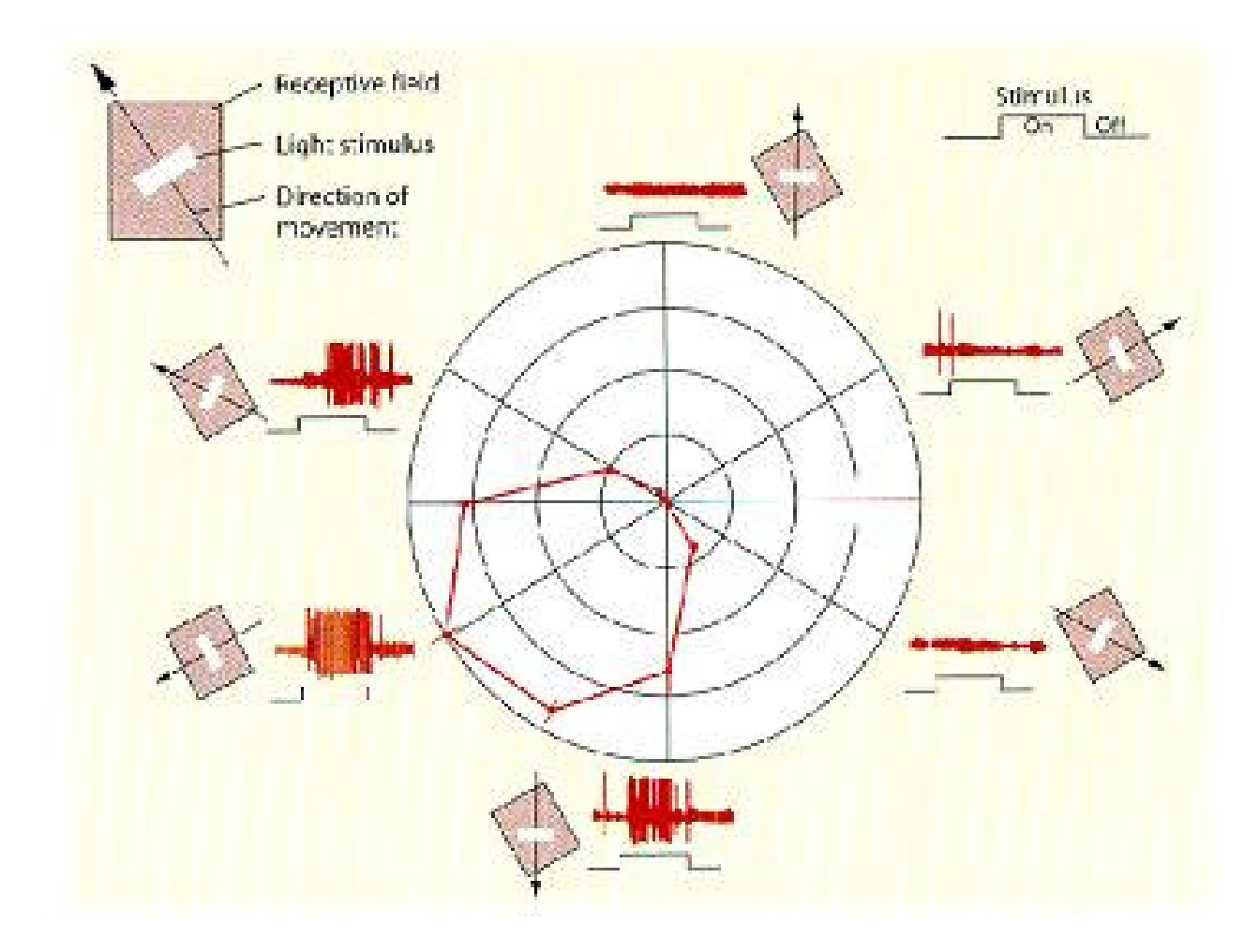

#### Motion selectivity

Tuning curve for preference for speed; cell in MT

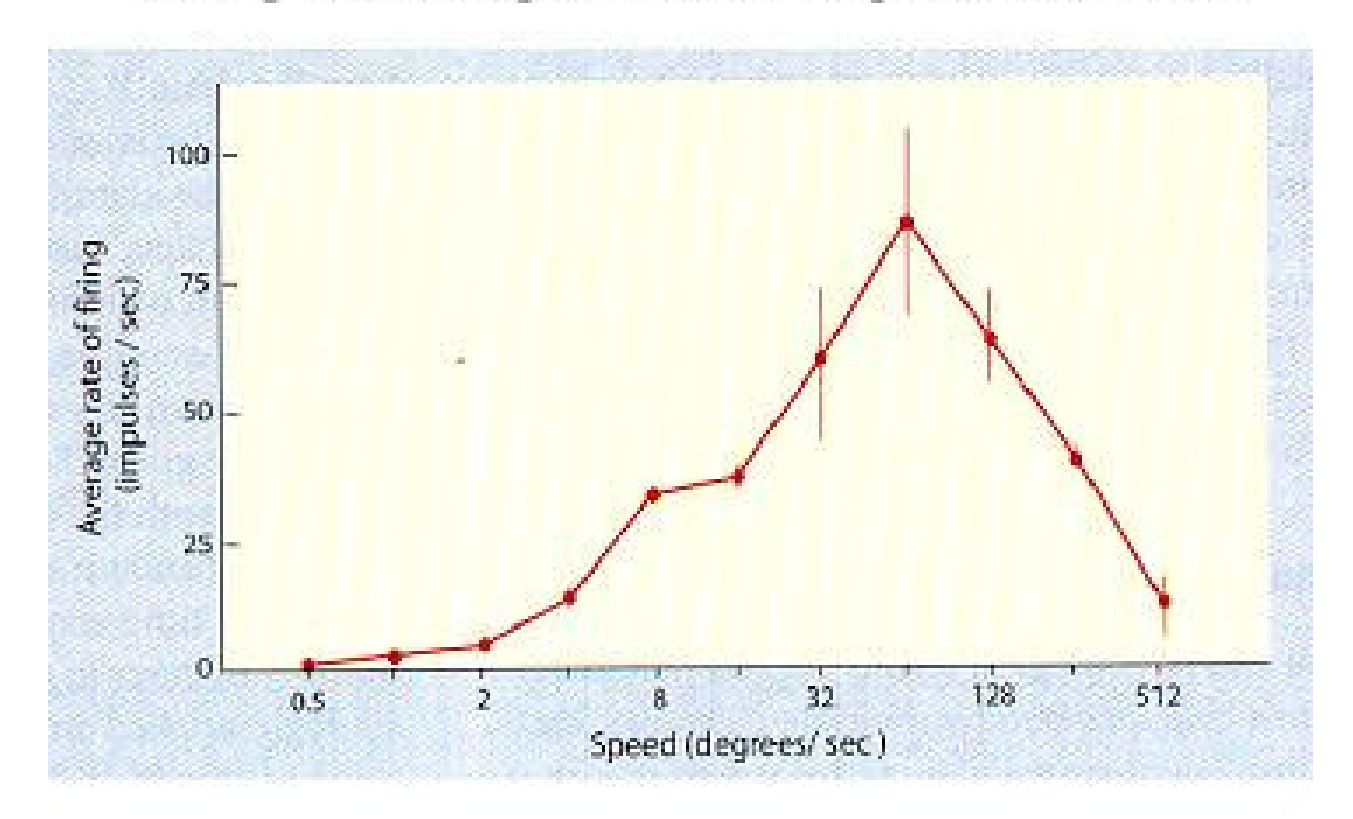

## Stereo vision

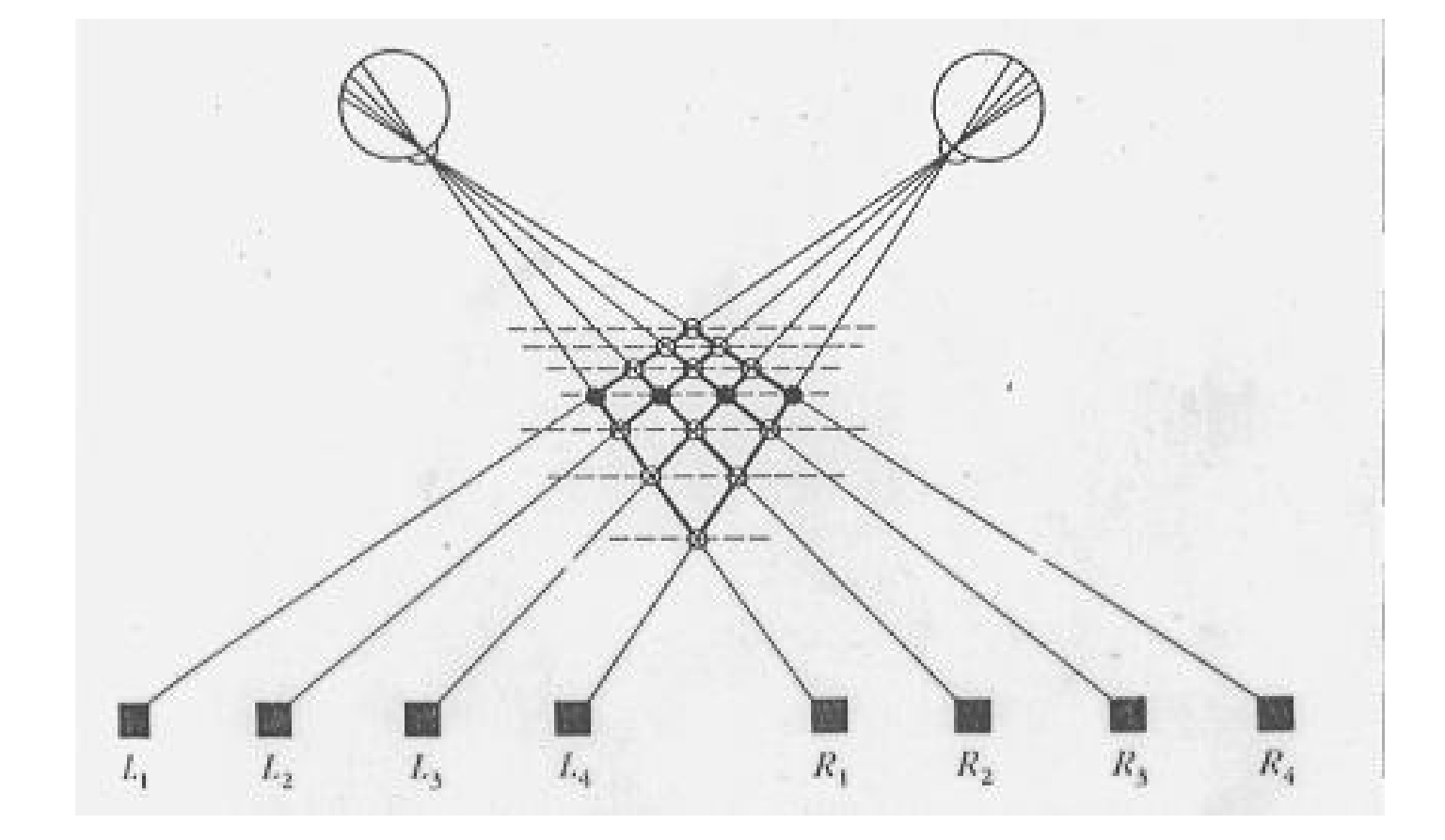

### Stereo - Marr Poggio

$$
C_{xy,d}^{t+1} = \sigma \left\{ \sum_{x',y',d' \in S(x,y,d)} C_{x',y',d'}^{t} - \sum_{x',y',d' \in O(x,y,d)} C_{x',y',d'}^{t} + C_{x,y,d}^{0} \right\}
$$

68

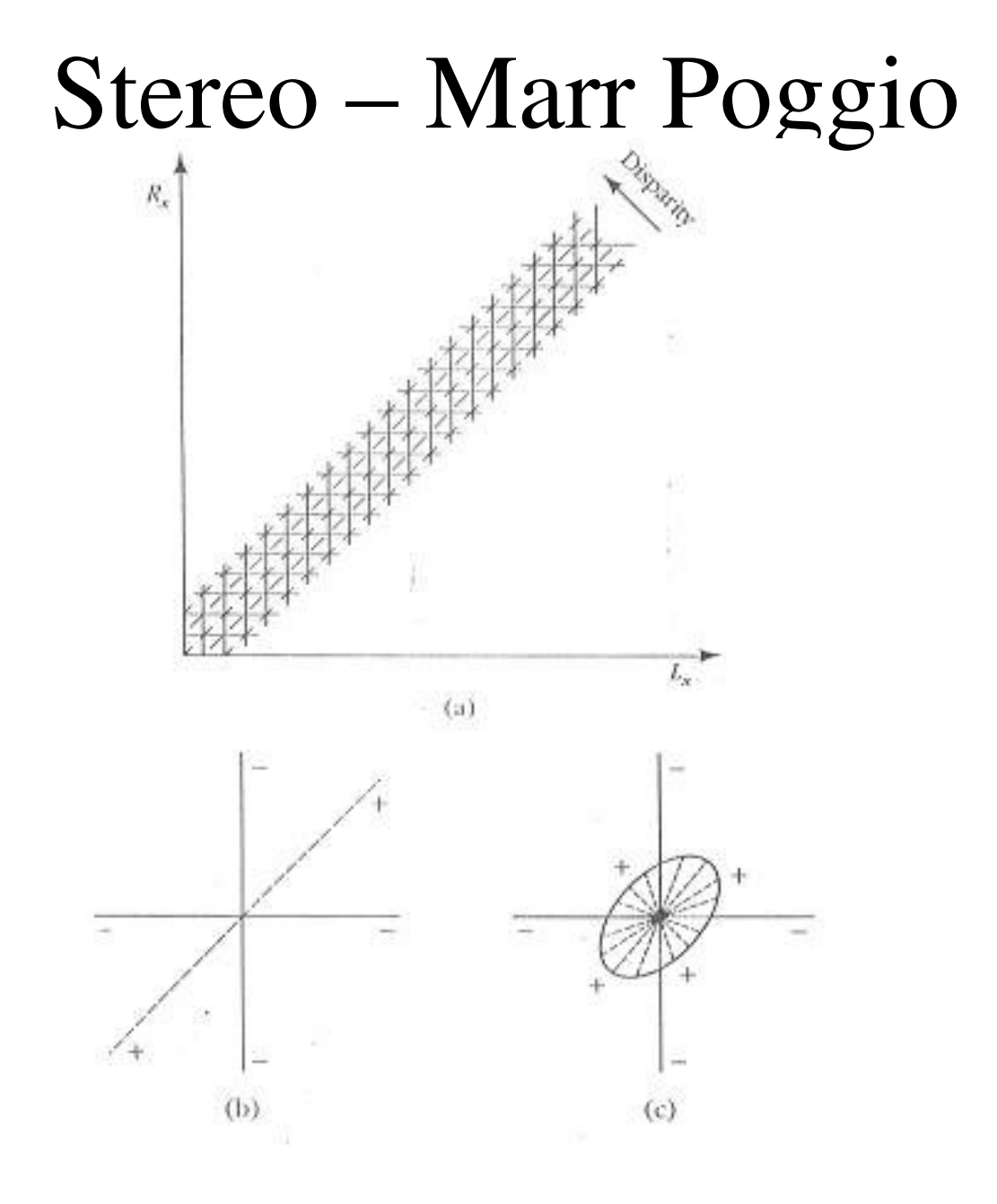